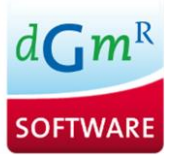

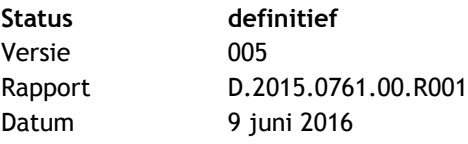

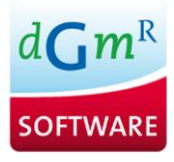

# **Colofon**

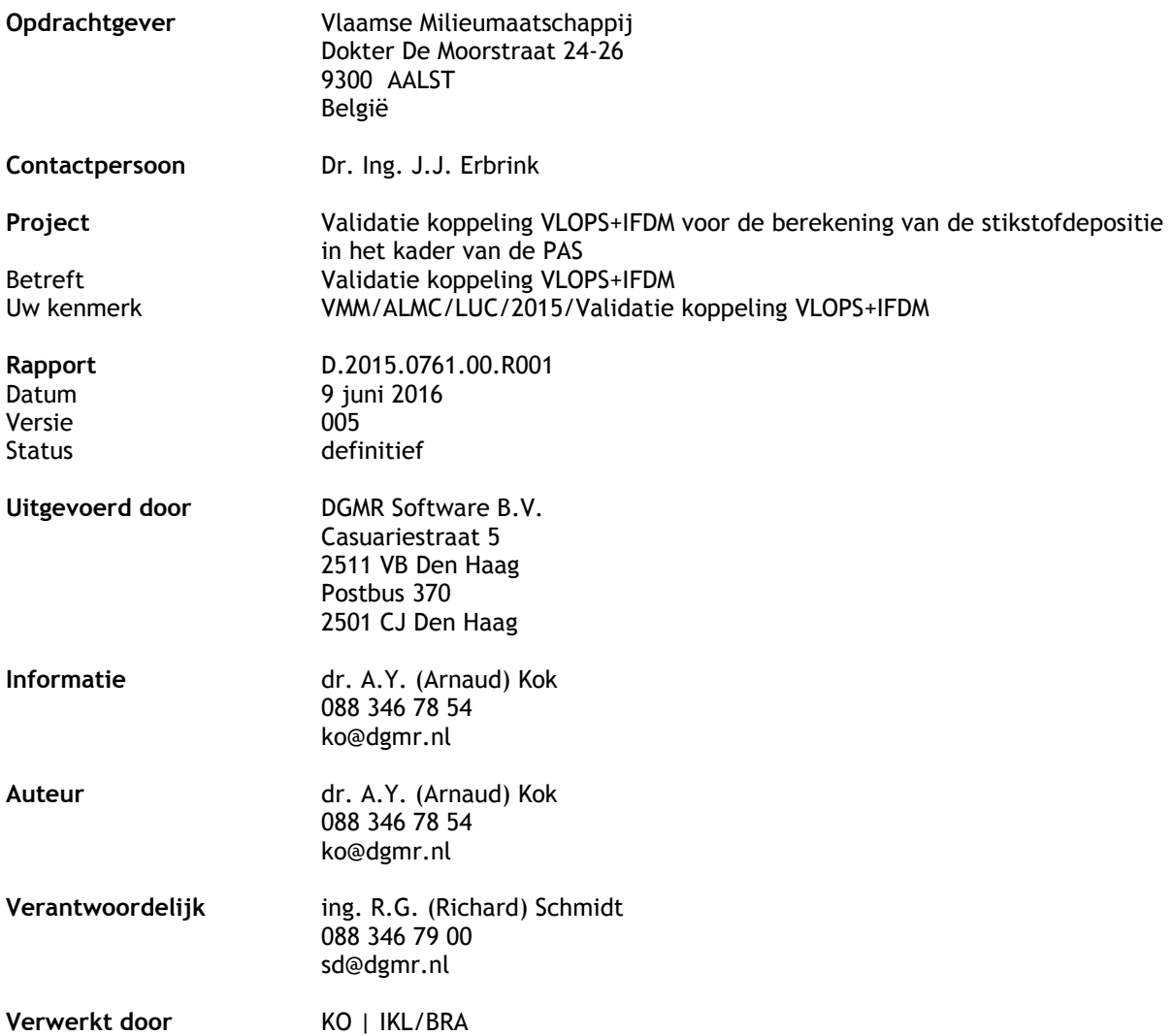

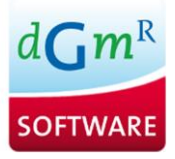

# **Inhoud**

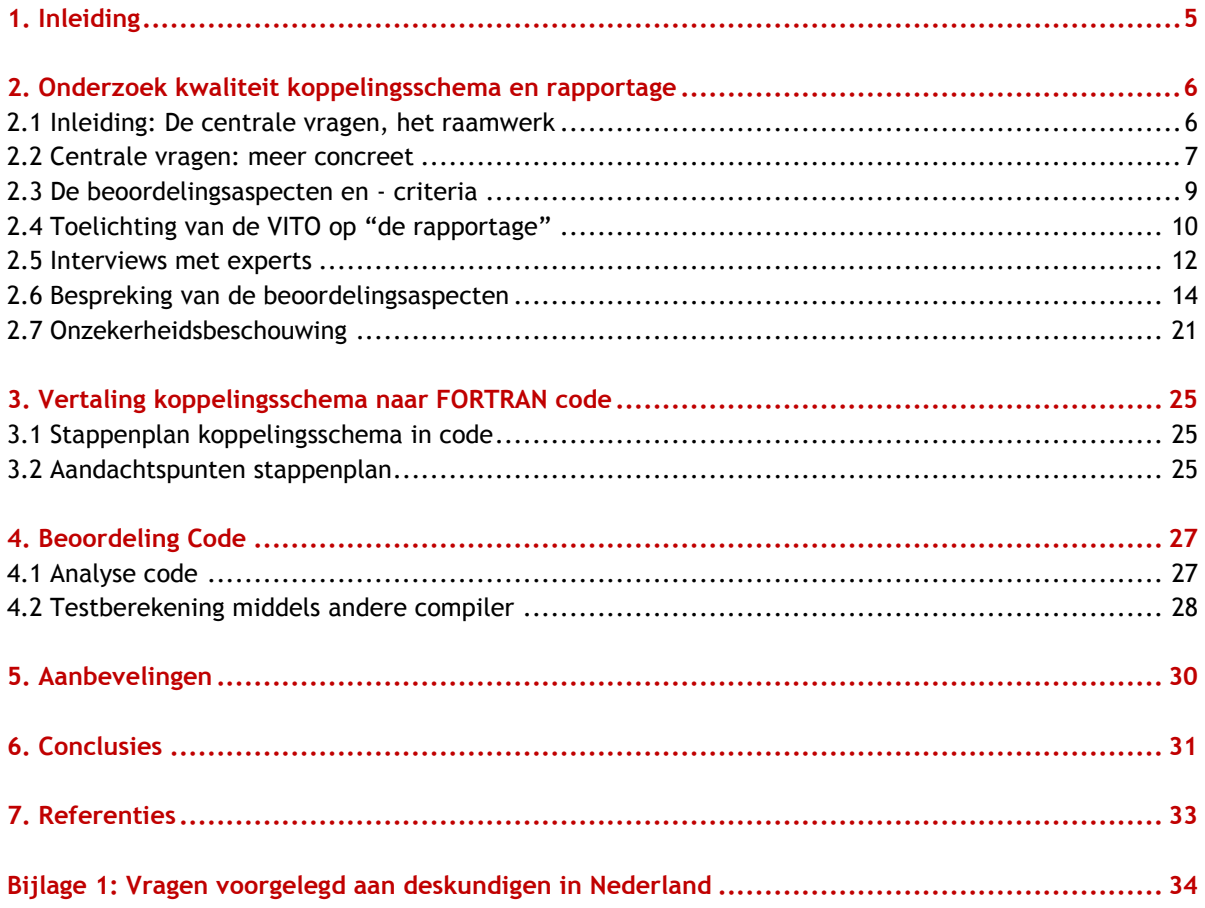

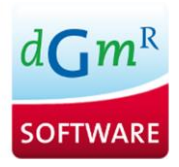

# **Lijst van figuren**

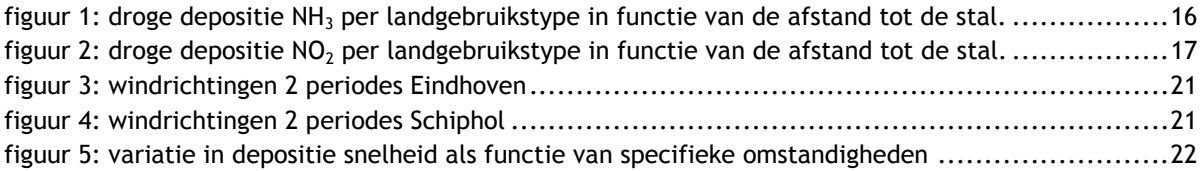

# **Lijst van tabellen**

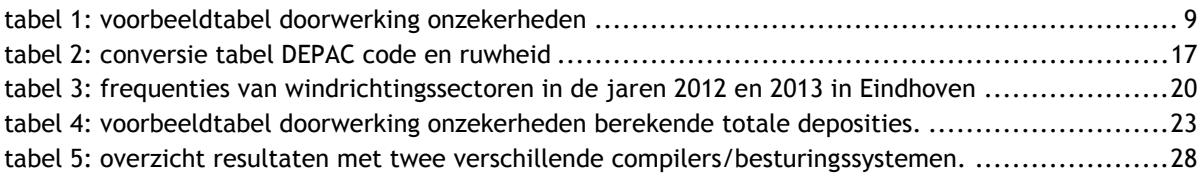

# **Afkortingen**

- AERIUS Rekensysteem voor de Programmatische Aanpak Stikstof in Nederland
- DEPAC DEPosition of Acidifying Compounds: de module in OPS om depositie te berekenen
- GCN Grootschalige Concentraties in Nederland
- GDN Grootschalige Deposities in Nederland
- IFDM Immissie Frequentie Distributie Model
- KDW Kritische Depositie Waarde
- OPS Operationeel Prioritaire Stoffen model (rekenmodel van RIVM)
- PAS Programmatische Aanpak Stikstof
- RIVM Rijks instituut volksgezondheid en Milieu
- RMSE Root Mean Square Error: maat voor de nauwkeurigheid (standard error)
- VITO Vlaamse Instelling voor Technologisch Onderzoek.
- VLOPS Vlaamse versie OPS

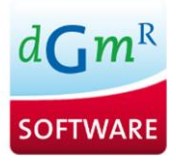

# <span id="page-4-0"></span>**1. Inleiding**

In opdracht van de Vlaamse Milieumaatschappij (VMM) is door DGMR een onderzoek uitgevoerd naar het koppelingsschema tussen de modellen VLOPS (VLaamse Operationeel Prioritaire Stoffen) en IFDM (Immissie Frequentie Distributie). Beide modellen worden gebruikt voor het bepalen van stikstofdepositie in Vlaanderen. VLOPS wordt gebruikt voor het bepalen van de grootschalige achtergrondconcentraties terwijl IFDM gebruikt wordt om gedetailleerder op kortere afstand (maximaal 20 km) de depositie te berekenen. Om de totale depositie te berekenen dient de gedetailleerd berekende bijdrage van de lokale bronnen (IFDM) opgeteld te worden met een achtergrondwaarde. In deze achtergrondwaarde zijn echter ook de lokale bronnen opgenomen. Hierdoor ontstaat een dubbeltelling. Om deze reden zal eerst de achtergrondwaarde gecorrigeerd moeten worden voor de lokale bronnen. Dit vindt plaats volgens een koppelingsschema welke is omschreven in het rapport "Onderzoek naar de koppeling van de luchtkwaliteitsmodellen VLOPS en IFDM in het kader van de Programmatische Aanpak Stikstof (PAS)" van juni 2015 (hierna "de rapportage*"* genoemd).

In dit onderzoek is op het gehanteerde koppelingsschema, het bijbehorende rapport en de bijbehorende software een kwaliteitscontrole uitgevoerd. Het doel van dit onderzoek is om te beoordelen of het koppelingsschema tot juiste resultaten in berekening leidt.

Dit onderzoek omvat drie hoofdonderdelen:

- 1 het beoordelen van de kwaliteit van koppelingsschema en rapportage;
- 2 de vertaling van dit koppelingsschema naar Fortran code;
- 3 de beoordeling van de code van de software.

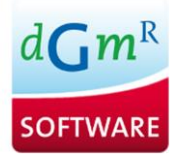

# <span id="page-5-0"></span>**2. Onderzoek kwaliteit koppelingsschema en rapportage**

## <span id="page-5-1"></span>**2.1 Inleiding: De centrale vragen, het raamwerk**

In dit hoofdstuk is ingegaan op de kwaliteit van het koppelingsschema en de bijbehorende *rapportage*. Om dit goed te doen is eerst vastgesteld op welke aspecten er beoordeeld moet worden. Hiermee wordt het raamwerk van dit hoofdstuk gegenereerd.

Het gaat in dit hoofdstuk om drie hoofdzaken:

- Beoordelen van de kwaliteit van "de rapportage" over de koppeling;
- Valideren van het ontwikkelde koppelingsschema;
- Bepaling van de onzekerheid op de resultaten van het koppelingsschema.

Bij de dubbeltellingscorrectie (via het koppelingsschema) gaat het om twee aspecten: de gebruikte emissies en de gebruikte rekenmethodiek (rekenmodel). De ruimtelijke en temporele herschalingen betreffen de resoluties die voor de dubbeltelling worden toegepast (zowel bij aftrekstap als optelstap), de afstand tot waar de correcties worden toegepast en de tijdsresoluties die worden gebruikt, ofwel over welke tijdsdomeinen wordt gekeken bij deze bewerkingen (bij de optel- en aftrekstap).

De werkwijze is zo dat eerst verhelderende vragen zijn gesteld aan de auteurs van de materie. Hierop zijn antwoorden verkregen die meehelpen om het proces inzichtelijk te krijgen en tevens helpen om de kwaliteit van de resultaten voor en na het koppelingsschema aan te geven. Voorts zijn interviews gedaan met enkele deskundigen in Nederland over detailaspecten van het OPS model en over AERIUS. Dat heeft geleid tot een beoordelingsschema waarin geen goed/fout aangegeven is, maar een beoordeling van de aspecten op hun bijdrage aan de (on)betrouwbaarheid van de uitkomsten. Dit betekent dat is aangegeven welke bijdrage aan de onzekerheid in de einduitkomsten er verwacht mag worden. Belangrijk hierbij is voor welk doel de resultaten worden gebruikt: het model (plus koppelingsschema) moet immers "fit for purpose" zijn.

De beoordeling van het koppelingsschema is uitgevoerd door een aantal stappen te volgen, waarbij de volgende centrale vragen over het onderzoek naar het koppelingsschema en "de rapportage" aan bod zijn gekomen:

- 1 Welke beoordelingsaspecten en criteria zijn van toepassing op de kwaliteit van het koppelingsschema?
- 2 Welke dubbeltellingen en herschalingen zijn in het koppelingsschema aan de orde?
- 3 Op welke wijze is dit in "de rapportage" aan bod gekomen?
- 4 Welke aspecten zijn bij de beoordeling van het koppelingsschema uiteindelijk in hoofdzaak bepalend?
- 5 Hoe kunnen deze aspecten worden beoordeeld?
- 6 Welke bronnen van onzekerheid en hun impact zijn er globaal aan te wijzen?

#### *Leeswijzer*

Bovengenoemde centrale vragen zijn eerst uitgewerkt (hoofdstuk 2.2). Gegeven *"*de rapportage*"* worden de dubbeltellingen en herschalingen benoemd die zijn toegepast in het beoordelingsschema. Daarna zijn de beoordelingsaspecten en criteria vastgesteld (hoofdstuk 2.3). Aan de Vlaamse Instelling voor Technologisch Onderzoek (VITO) zijn toelichtende vragen gesteld over het rapport, die in hoofdstuk 2.4 besproken zijn. Hierna zijn de inzichten, verkregen door interviews met experts, over de Nederlandse methodiek ernaast gelegd (hoofdstuk 2.5). Aan de hand van de voorgaande resultaten is vervolgens in hoofdstuk 2.6 een beoordeling gegeven van de aspecten die in hoofdstuk 2.3 zijn benoemd. In hoofdstuk 2.7 volgt een korte onzekerheidsbeschouwing op de eindresultaten van de berekeningen. Daaruit zijn conclusies getrokken en aanbevelingen gemaakt. De conclusies en aanbevelingen zijn samen met de conclusies en aanbevelingen van de verwerking koppeling in software en kwaliteit software code aan het eind van dit rapport behandeld.

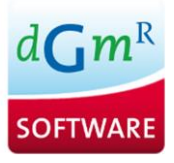

We zullen in het onderhavige rapport de betreffende rapportage over het koppelingsschema (Lefebvre et al., 2015) aanduiden met "de rapportage"*.*

## <span id="page-6-0"></span>**2.2 Centrale vragen: meer concreet**

Van groot belang is vast te stellen welke beoordelingsaspecten en criteria van toepassing zijn. Daarom is in de volgende alinea's aandacht besteed aan dit doel en wordt getracht een nadere invulling te geven aan de beoordelingsaspecten en de criteria.

## **Vraag 1**. *Welke criteria zijn van toepassing op de kwaliteit van het koppelingsschema?*  Het antwoord op vraag 1 is zo geformuleerd dat het gaat om

- de wetenschappelijke kwaliteit van de koppeling en
- de betrouwbaarheid van de uitkomsten gegeven de gekozen invulling van de koppeling op ruimtelijke en temporele schaal.

## **Vraag 2**. *Welke dubbeltellingen en herschalingen komen in het koppelingsschema aan de orde* Deze vraag kan beantwoord worden met:

De dubbeltellingen betreffen de met IFDM berekende deposities die ruimtelijk zijn gemiddeld per 1x1 km $^2$  vak.

De herschalingen in dit proces betreffen de middeling van de IFDM-concentraties naar 1x1 km<sup>2</sup> vakken, deze worden vermenigvuldigd met de depositiesnelheden uit VLOPS. De depositiesnelheden van VLOPS per 1x1 km<sup>2</sup> vak worden ongewijzigd toegepast op de concentratievelden van IFDM, waarmee de aftrekstap is gevonden. De hoge resolutie concentratievelden van IFDM worden vermenigvuldigd met de 1x1 km<sup>2</sup> depositiesnelheden uit VLOPS, dit is de optelstap, waarna de totale depositie is gevonden. En er is sprake van twee effecten die de representativiteit van de meteo betreffen: 1<sup>e</sup> de ruimtelijke representativiteit en 2<sup>e</sup> de representativiteit (in tijd) van het gekozen meteo-jaar.

De representativiteit van de meteo bestaat eruit dat de OPS meteo van 2012 van Eindhoven wordt gebruikt voor Vlaanderen terwijl de 2012 meteorologie van Luchtbal (Antwerpen) voor IFDM wordt toegepast. Er is een ruimtelijke shift tussen de berekening met VLOPS en IFDM, voor de optel- en aftrekstap wordt gebruik gemaakt van IFDM waardoor daarin geen ruimtelijke schift plaatsvindt. En ten slotte worden de gevonden resultaten voor de toekomst representatief geacht: de meteo van 2012 wordt als representatief voor de lange termijn situatie beschouwd.

Ten slotte is er nòg een schalingsaspect: de afstand tot waar de IFDM-concentraties van lokale bronnen berekend worden. De VLOPS-berekening wordt verminderd met deze lokale bronbijdrage. Dit is de dubbeltellingscorrectie. Vanaf deze afstand wordt de bronbijdrage weer bepaald enkel door de VLOPSberekeningen en zijn geen gedetailleerde (IFDM) resultaten beschikbaar.

Er zijn dus drie (her)schalingsaspecten:

- 1 de uitmiddeling van IFDM-concentraties om de bronbijdrage in de VLOPS-berekeningen mee te verminderen;
- 2 de afstand tot waar dit wordt uitgevoerd (10 km);
- 3 de ruimtelijke representativiteit van de meteorologie en de representativiteit van de meteo voor toekomst situaties.

## **Vraag 3**. *Op welke wijze is zijn de drie (her)schalingsaspecten uit Vraag 2 in* "de rapportage" *aan de orde gekomen?*

In "de rapportage" zijn al deze aspecten benoemd en aan de orde geweest.

De ruimtelijke herschaling van IFDM-depositievelden van 100x100 m<sup>2</sup> naar 1x1 km<sup>2</sup> wordt niet verder gemotiveerd, maar als een vanzelfsprekendheid opgevoerd. We zien evenmin aanleiding om te twijfelen aan de onjuistheid van deze aanname. Een concentratieverdeling over 100 punten in een 1x1 km<sup>2</sup> vak

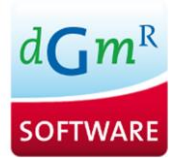

moet wel erg scherpe gradiënten vertonen voordat de concentratieverdeling ruimtelijk niet gevolgd kan worden. Dit is dus niet zo'n punt waar het mis kan gaan.

Veelal is de vraag: op welke ruimtelijke schaal zijn de VLOPS-berekeningen uitgevoerd die de 1x1 km depositiewaarden geven? Het rapport zegt hier niets over. De achterliggende vragen zijn:

- 1 wordt er bij de aftrekstap iets anders afgetrokken dan dat bij de VLOPS-berekeningen ingestopt was?
- 2 wat is het effect van de keuze om de depositiesnelheden uit VLOPS, de 1x1 km<sup>2</sup> gemiddelde waarden, toe te kennen aan de hoge resolutie IFDM-concentraties om tot de uiteindelijke totale deposities te komen?

Deze twee vragen worden in hoofdstuk 2.6 behandeld.

De afstand tot waar de bronnen met IFDM doorgerekend moeten worden (10 km) wordt gemotiveerd door te wijzen op twee dingen:

- a de afstand waarop de bronbijdrage volgens VLOPS en IFDM ongeveer dezelfde waarden aangeven, terwijl op kortere afstanden soms aanzienlijke verschillen te zien zijn;
- b de afstand waarop de variantie in de bronbijdrage binnen een 1x1 km<sup>2</sup> vak klein is geworden. Daarmee is wel aangetoond dat de gradiënten in de concentratiebijdragen van een bron gering zijn. De redenering is dan dat de bijdrage van de bron berekend door IFDM aldus overgaat in (dezelfde) bijdrage van de bron berekend met VLOPS.

De invloed van de meteorologie is behandeld door een beperkt aantal meteorologische jaren en locaties met elkaar te vergelijken. Door de totale depositie te vergelijken wordt de conclusie getrokken dat het effect van meteorologie klein is en dat de depositie vooral bepaald wordt door de bronemissies en de afstanden. Dit geldt dan voor het hele collectief aan bronnen. Wat de invloed van meteorologie op de bijdrage van individuele bronnen is, is niet nagegaan.

## **Vraag 4.** *Welke aspecten zijn bij de beoordeling van het koppelingsschema uiteindelijk in hoofdzaak bepalend?*

Het antwoord op deze vraag hangt af van het doel van de berekeningen.

- Als het doel is om individuele vergunningen aan bedrijven te verlenen op basis van de berekeningsresultaten vergeleken met de kritische depositiewaarde (KDW), dan gaat het om de vergelijking van totale depositie (achtergrond + bronbijdrage) met deze KDW;
- Als het gaat om vergunningverlening op basis van de bijdrage zoals in de Nederlandse PAS bijvoorbeeld dat deze niet meer mag zijn dan 1 mol/ha.jr, dan worden er heel andere eisen gesteld aan de beoordeling.

Navraag bij het RIVM en het PAS-team leert dat er bij AERIUS helemaal geen dubbeltellingscorrectie plaatsvindt! De filosofie is dat de vergunningverlening geschiedt met de AERIUS-calculator en dat het dan de toevoeging van een activiteit wordt berekend. Deze wordt vervolgens vergeleken met de ontwikkelingsruimte die is gereserveerd voor dit gebied.

Bij de PAS in Nederland wordt immers niet naar het absolute niveau van de stikstofdepositie gekeken maar naar de toevoeging van een bron binnen de zogenaamde ontwikkelruimte. Deze laatste is de hoeveelheid stikstofdepositie die nog toegelaten wordt binnen een beheerstermijn van 6 jaar. In Vlaanderen neigt de regelgeving naar vergelijking met de KDW, volgens een systeem met kleurcodering. Het grote voordeel hiervan is dat het recht doet aan de onzekerheden in de berekeningsresultaten die dit soort rekensystemen ten hoogste kunnen geven. Een echte kwantitatieve beoordeling op 1 mol/ha.jr-niveau – zoals in de PAS in Nederland - is volstrekt buiten de realiteit van de rekenmodellen.

In de Vlaamse beleidslijn gaat het dus vooral om een goede beoordeling van de depositie ten opzichte van de KDW. In regio's waar de KDW al sterk overschreden wordt, zijn andere eisen aan de maatregelen te stellen dan in gebieden zonder of met een lichte overschrijding van de KDW. De betrouwbaarheid van het berekende niveau van de totale depositie heeft dan prioriteit èn de richting waarin de trend zich begeeft. Dat maakt dat:

- 1 de emissie die bij de VLOPS-berekening van de depositie is gebruikt correct moet zijn bij de aftrekstap en de optelstap met IFDM. Hoe deze twee emissies zich ten opzichte van elkaar verhouden is dan waar het om gaat;
- 2 de bijdrage(n) van de lokale bron(nen) moet weliswaar zo goed mogelijk berekend worden, maar het zwaartepunt ligt toch bij de berekening van de achtergrond, die met VLOPS is berekend. Het is dan vooral van belang dat de niveaus, berekend met VLOPS goed worden ingeschat. De bijdragen van individuele lokale bronnen is dan vooral van belang indien deze een significant deel van de totale depositie uitmaken. In het rapport is aangetoond dat in het merendeel van de natuurgebieden de bijdrage van individuele bronnen niet groot is (minder dan 10 mol/ha.jr).

## **Vraag 5**. *Hoe kunnen deze aspecten worden beoordeeld?*

Als de beoordelingsaspecten benoemd kunnen worden dan kunnen we deze punt voor punt bespreken en aangeven in hoe verre deze zullen voldoen aan de mate van "*fit for purpose*". We benoemen daarom eerst de beoordelingsaspecten in paragraaf 2.3.

## **Vraag 6.** *Welke bronnen van onzekerheid en hun impact zijn er globaal aan te wijzen?*

Omdat het uiteindelijk er om gaat dat de uitkomsten betrouwbaar zijn is het belangrijk dat dit wordt beschouwd voor berekende deposities van NH<sub>3</sub> en NO<sub>x</sub> voor de toekomst. Binnen het bestek van deze studie is het onmogelijk een volledige onzekerheidsanalyse uit te voeren. Maar een semi-kwantitatieve analyse op hoofdzaken kan wel uitgevoerd worden. Deze mondt dan uit in een tabel die de vorm heeft zoals in de startvergadering is overeengekomen:

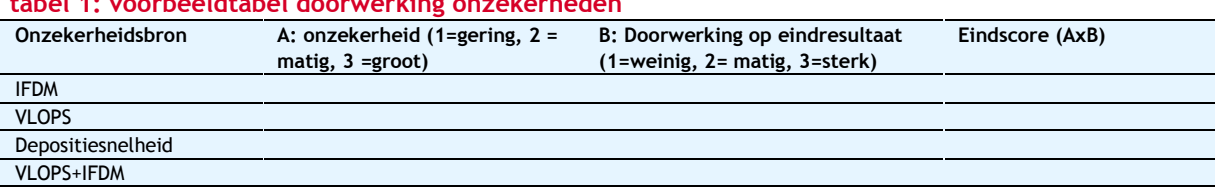

# <span id="page-8-1"></span>**tabel 1: voorbeeldtabel doorwerking onzekerheden**

Hierbij is het mogelijk dat de onzekerheidsbronnen IFDM, VLOPS en depositiesnelheid nog nader opgesplitst worden in ruimtelijke en temporele aspecten. De onzekerheid in de resultaten van het koppelingsschema wordt in paragraaf [2.7](#page-20-0) met een korte gevoeligheidsanalyse besproken.

## <span id="page-8-0"></span>**2.3 De beoordelingsaspecten en - criteria**

Het gaat dus om de wetenschappelijke kwaliteit van de koppeling en de betrouwbaarheid van de uitkomsten gegeven de gekozen invulling van de koppeling op ruimtelijke- en temporele schaal.

De beschouwingen in de vorige paragraaf [2.2](#page-6-0) maken dat het koppelingsschema logisch in elkaar moet zitten en dat de keuzes goed te verdedigen zijn: dit bepaalt de wetenschappelijke kwaliteit. Aan de nauwkeurigheid van de bronbijdragen worden dan minder hoge eisen gesteld want het gaat primair om het berekende niveau van de totale depositie. We komen dan uit bij de volgende beoordelingsaspecten en de bijbehorende criteria die bij een beoordeling van belang zijn:

- Validatie: De bronbijdragen volgens IFDM moeten redelijkerwijze gevalideerd zijn om aan te tonen dat de werkwijze correcte resultaten geeft.
- Emissies: De juiste emissies dienen gebruikt te worden bij de aftrekstap, dat wil zeggen "juist" ten opzichte van de emissies in de optelstap: de verandering in de emissie moet correct zijn. Welke emissies bij de berekening van de achtergrond met VLOPS zijn gebruikt is dan niet meer aan de orde.
- De modeltoepassing voor aftrekstap en optelstap moet dezelfde zijn: anders zou zelfs het teken van de bronbijdrage verkeerd kunnen worden bepaald: immers bij toenemende emissies, zou er dan meer verwijderd kunnen worden dan er bijgeteld wordt bij gebruik van verschillende modellen, en dat is niet uit te leggen.
- De gekozen depositiesnelheden moeten hiermee in lijn zijn: dus de depositiesnelheid bij de aftrekstap en de optelstap moet dezelfde zijn. De depositiesnelheden die worden toegepast moeten natuurlijk gelden voor het betreffende habitat(s).
- Verfijning grid; De ruimtelijke verfijning bij de dubbeltellingscorrectie moet zodanig zijn dat de mate van verfijning de uitkomsten niet meer beïnvloedt.
- Rekenafstand*:* De bronbijdrage moet tot een dusdanige afstand doorgerekend worden totdat de bijdrage niet meer significant is, dat wil zeggen de kleurcode niet meer zal beïnvloeden.
- De gekozen meteorologie moet zodanig zijn dat de te verwachten depositie in de toekomst correct berekend wordt. De depositie wordt immers vergeleken met de KDW, deze waarde geldt niet als jaarwaarde, maar is een gegeven over lange(re) termijn.

<span id="page-9-0"></span>Deze aspecten worden punt voor punt besproken in paragraaf [2.6.](#page-13-0)

## **2.4 Toelichting van de VITO op "de rapportage"**

In de eerste fase van het project zijn vragen gesteld aan de VITO ter verduidelijking van "de rapportage". Dat was nodig om een goed beeld te hebben van de werkwijze bij de koppeling en om de motivatie van de keuzen die gemaakt zijn, te beoordelen.

Het belangrijkste punt hierbij is de vraag hoe de koppeling in detail in zijn werk gaat. Dit wordt stapsgewijs geïllustreerd door figuren 78-81 in "de rapportage", namelijk:

- 1 De jaargemiddelde VLOPS concentratie- en depositievelden worden berekend op 1x1 km<sup>2</sup> schaal.
- 2 Per project wordt IFDM doorgerekend op hoge resolutie. De hoge resolutie IFDM-concentratievelden worden vermenigvuldigd met de VLOPS effectieve droge depositiesnelheden tot hoge resolutie IFDMdepositievelden.
- 3 Deze hoge resolutie IFDM-depositievelden worden uitgemiddeld per 1x1 km<sup>2</sup> vak.
- 4 Daar worden de 1x1 km<sup>2</sup> VLOPS-depositievelden mee verminderd (de aftrekstap).
- 5 Dan worden de hoge resolutie IFDM-depositievelden er weer bijgeteld (de optelstap). Deze gevonden waarden kunnen dan vergeleken worden met de kritische depositie waarden die gelden voor de betreffende habitat(s).

In "de rapportage" is voorts een aantal elementen uitgewerkt die uiteindelijk in de gekozen methodiek geen plaats hebben gekregen. Dit betreft bijvoorbeeld de toepassing van diverse meteorologische jaren, behoudens het jaar 2012, de depositiesnelheden volgens Staelens et al. (2007) en de bepaling van de stabiliteitsparameter de Monin-Obukhov lengte uit synoptische gegevens via het schema van Golder. Golder heeft in 1972 zijn stabiliteitsschema opgesteld. Als dit schema nu wordt toegepast op bijvoorbeeld de Nederlandse situatie dan worden de frequenties van stabiliteitsklassen niet juist ingeschat. Na 1972 is veel meer data verzameld over de toestand van de atmosfeer, waardoor een betere indeling van stabiliteitsklassen mogelijk is, dan die Golder heeft opgesteld.

Omdat deze elementen niet meer voorkomen in de uiteindelijk gekozen methodiek, worden deze aspecten niet meegenomen in de discussies en de beoordeling.

De elementen die wel van belang zijn betreffen:

- de validatie en dan vooral de vergelijking tussen VLOPS en IFDM;
- de keuze voor de meteorologie (2012) en de ruimtelijke resolutie van de depositiesnelheden uit VLOPS, de ruwheden en het landgebruik, vooral bij een gevoelig habitat.

De validatie zelf, in "de rapportage" behandeld in hoofdstuk 7, laat voor een complex bronnengebied zien welke verbetering er zichtbaar wordt als de modelberekening wordt gedaan met VLOPS+IFDM en niet alleen met VLOPS. Het verklarend vermogen van de modelcombinatie neemt toe, vooral wanneer er gekeken wordt naar alle deelgebieden binnen dit complex bronnengebied.

In "de rapportage" wordt gesteld dat bij er een goede overeenkomst is tussen VLOPS en IFDM, de vraag is dan: Wanneer vind je de overeenkomst goed?

Een RMSE bij case 1 van 54% betekent dat 30% van de punten meer dan 54% afwijkt. Bij case 0 zelfs 76%. In cases 4, 5 en 6 is een warmte-inhoud gedefinieerd, ongeveer 4 -5 MW voor cases 4 en 6. Door de keuze van schouwdiameter is er een grote uitstroomsnelheid (25-30 m/s). Dit is niet erg reëel en deze cases kunnen beter niet meegewogen worden in de conclusies. Punt is wel dat de toepassing van warmteinhoud leidt tot flinke verschillen tussen VLOPS en IFDM. Hetzelfde zie je bij case 3: op grote afstanden is de bias een factor 2. Dit systematische verschil voor hogere bronnen vraagt om een verklaring. Zulke grote verschillen zijn niet acceptabel voor jaargemiddelde concentraties. Dan is of de uitkomst van het ene of het andere model niet correct of van beide niet. Deze hoge bronnen hebben in het algemeen maar een kleine lokale bijdrage aan de N-depositie en daarom is een goede overeenkomst tussen VLOPS en IFDM hiervoor op zich niet even belangrijk dan dit het geval is voor de stallen. Voor stallen kan de lokale bijdrage groot zijn en dan is een goede overeenkomst tussen VLOPS en IFDM belangrijk.

Daar waar de overeenkomst minder is, wijten<sup>1</sup> de auteurs van "de rapportage" dit aan de statistische aanpak van VLOPS, dus van OPS. Deze vergelijking werd uitgevoerd voor een gebied met stallen met (gedeeltelijk) hoge emissies en dus grote lokale bijdragen. De meteo die in IFDM gebruikt wordt speelt hier dan wel een rol en er traden geen grote verschillen in de gesommeerde concentraties op tussen de verschillende meteo-datasets. Nu is OPS (klassenmodel<sup>2</sup>) vaak met de korte termijnversie van OPS (het uurmodel) vergeleken en de uitkomsten waren altijd goed (afwijkingen orde grootte 5 $\%^3$ ). Je ziet de bias overigens over alle concentraties, dus ook op grotere afstanden. De vraag is ook meegenomen bij de interviews (zie hoofdstuk 2.5.2).

De keuze voor meteorologie (één jaar: 2012) wordt onderbouwd door aan te tonen dat deze keuze, zowel het jaar als de locatie, geen sterk verschillende uitkomsten geeft voor de totale depositie. De depositie

 $\overline{a}$ 

<sup>&</sup>lt;sup>1</sup> Overleg tussen VITO en RIVM in 2015

<sup>&</sup>lt;sup>2</sup> In een klassenmodel worden een beperkt aantal meteorologische klassen doorgerekend en het resultaat gewogen met het aantal uur dat een bepaalde meteoklasse voorkomt. In een uurmodel wordt voor ieder uur in de meteodata apart gerekend.<br><sup>3</sup> E-mail wisseling tussen Hans Erbrink en Hans van Jaarsveld (auteur van OPS) in 2011.

wordt in hoofdzaak door de achtergrond bepaald en daardoor maakt het niet erg uit welk meteojaar voor de IFDM-berekeningen gekozen wordt. Tevens wordt aangevoerd dat, als er al verschillen optreden, deze voor alle bronnen hetzelfde zullen zijn, dus wordt voor iedereen dezelfde meteo gebruikt. Er kan met VLOPS (nog) niet met een eigen meteorologie gerekend worden; in Vlaanderen gebruikt men daarom voorlopig de Nederlandse meteorologie van regio 5 (Twente, Veluwe en Midden-Brabant) uit OPS voor heel Vlaanderen.

Voorlopig worden landgebruik en ruwheidslengte op een resolutie van 1x1 km<sup>2</sup> meegenomen in de VLOPSberekeningen. Er is ook een 250x250 m versie maar wegens de verhoogde rekentijd (16x) is het (momenteel) niet haalbaar om dit standaard te gebruiken. Voor een juiste toepassing van VLOPS+IFDM en dan vooral in de koppelingsstap zou je toch wel habitatspecifieke depositiesnelheden moeten nemen en geen gemiddelde 1x1 km<sup>2</sup> uit VLOPS. Concreet dus wanneer de lokale deposities worden bepaald uit de VLOPS-depositiesnelheid en de hoge resolutie IFDM-concentraties. De 1x1 km² VLOPS-depositiesnelheden worden nu gebruikt; deze zijn gebaseerd op gemiddelde landgebruikstypes in die 1x1 km<sup>2</sup> cel. Verondersteld werd dat dit ook zo in AERIUS wordt gedaan. Dit is meegenomen in de interviews, zie hoofdstuk 2.5.3.

## <span id="page-11-0"></span>**2.5 Interviews met experts**

Om antwoorden te vinden op relevante vragen is een vragenlijst opgesteld die aan enkele experts is voorgelegd. De geraadpleegde experts zijn OPS- en depositiedeskundigen bij RIVM en twee betrokkenen bij het AERIUS project. De vragenlijst is gegeven in bijlage 1. De bevindingen uit de interviews zijn geclusterd tot drie items: de parameters die de depositiesnelheid bepalen, enkele aspecten rond OPS en enkele details rond de toepassing van AERIUS in Nederland.

## **2.5.1 Depositiesnelheid en DEPosition ACidification model (DEPAC)**

De gevoeligheid van de depositiesnelheid is niet zomaar eenduidig aan te geven. DEPAC beschrijft de oppervlakte eigenschappen voor depositie, dus logischerwijs geen stabiliteitsafhankelijkheid. Transport naar het oppervlak zit mee in de atmosferische weerstanden Ra en Rb, maar die berekeningen vallen buiten DEPAC. Luchtvochtigheid is belangrijk voor goed oplosbare stoffen, dus niet zo belangrijk voor NO2. De onzekerheid in de depositiesnelheid moet vooral gezocht worden in ruwheid, atmosferische stabiliteit en de oppervlakte- en vegetatie-eigenschappen zoals de leaf area index (LAI). DEPAC is concreet 'gevalideerd' met data vergaderd bij Veenkampen (grasland) en Speuld (naaldbos) in Nederland (van Zanten, 2010). De enige vegetatietype afhankelijkheid die in DEPAC zit is de stomatale weerstand. Gebruik maken van een gemiddelde depositiesnelheid, gemiddeld over alle bronnen, voor het transport van een bron naar een receptorpunt is verantwoord. Een gemiddelde depositiesnelheid voor een specifieke habitat lijkt een minder goede keus. De depositiesnelheid is niet alleen afhankelijk van de Rc, die DEPAC uitrekent, maar ook van de ruwheid en de atmosferische stabiliteit.

Over de omissie van NH3-emissie voor verkeer in VLOPS+IFDM is niets stelligs te zeggen, dat hangt sterk af van de samenstelling van het wagenpark en de gehanteerde emissiefactoren.

## **2.5.2 OPS**

De geconstateerde vreemde VLOPS-concentratievelden gemeld voor case 1 in figuur 23 in "de rapportage" komen waarschijnlijk door de ruwheidsverschillen die van cel tot cel gelden. Mogelijke verschillen tussen de klassenversie en uurversie van OPS zijn ooit met elkaar vergeleken, maar het is niet duidelijk wat de verschillen tussen deze twee versies nu zijn volgens het RIVM.

Deze zouden gering moet zijn (<<10%), zoals uit eerdere berichten van Hans van Jaarsveld (emailcontact) viel op te maken. Navraag naar de validatie van OPS voor individuele bronnen leverde geen nieuwe referenties op. Voor scheepvaart, luchtvaart en verkeer is geen validatie met OPS gedaan.

Als OPS wordt gevoed met een vaste depositiesnelheid, dan komt er toch een andere gemiddelde depositiesnelheid uit. Als je depositiesnelheid opgeeft wordt deze door OPS omgerekend naar een Rc om toch rekening te kunnen houden met variatie in de atmosferische stabiliteit.

Daarnaast is de depositiesnelheid niet te verwarren met de effectieve droge depositiesnelheid, het quotiënt van de gemiddelde concentratie en de depositie, waarin de afhankelijkheid van bronhoogte en bron-receptorafstand tot uitdrukking komt.

## **2.5.3 AERIUS**

Bij AERIUS vindt geen dubbeltellingscorrectie plaats. AERIUS gebruikt de GDN helemaal niet, maar maakt zijn eigen depositievelden. Dat gebeurt dan wel met de lange termijn versie van OPS, maar dan met een verfijnder emissiebestand. De rest van de invoer is identiek, dus de emissietotalen zijn wel hetzelfde als bij GDN, maar ze zijn geografisch fijner verdeeld en dus op een hogere resolutie dan bij GCN/GDN. In deze verfijningsslag vanuit OPS wordt dus regionaal herschaald, maar de som der emissies is daarbij gelijk gebleven.

Voor de depositievelden wordt naast OPS ook het SRM2-model voor (rijks)wegen gebruikt. Om de depositie op een hectare te bepalen wordt gekeken naar gedetailleerde (op ha-schaal) z<sub>o</sub>-waarde (niet met een dominante waarde, maar een gewogen waarde) en landgebruik.

AERIUS heeft geen maximale afstand waartoe gerekend wordt, het systeem rekent door tot het niveau van 0,051 mol/(ha.jr). En dan nog 1 veld of 1 km verder, om er van zeker te zijn dat een andere ruwheidswaarde in dat naburige km-vak niet terug leidt tot een iets hogere depositiewaarde. Voor wegen gaat dat anders. Wat de wegen betreft: er wordt gekeken of een weg binnen 5 km van een habitat ligt, indien niet dan is de weg niet relevant. De wegen die wel binnen een afstand van 5 km van een habitat liggen, worden wel meegerekend, door deze op te delen in rechte stukjes; de stukjes tellen mee tot een maximale afstand van 5 km van de bron. De reden hiervoor is onbekend, het is bij wet geregeld (de motivatie is daarbij niet helder). Hoewel een dubbeltelling in AERIUS niet aan de orde is, geldt dat niet voor snelwegen. Bij snelwegen wordt bij de berekening wel rekening gehouden met een dubbeltellingcorrectie.

Wat de toepassing van de ruwheid en landgebruik op het receptorpunt betreft geldt het volgende. De lokale depositie wordt in AERIUS berekend door de lokaal berekende concentratie te vermenigvuldigen met de depositiesnelheid voor dat specifieke habitat (op hectare schaal, maar dan al hexagoon), dus niet met een km-vak gemiddelde waarde. Ook de ruwheid wordt lokaal genomen evenals de meteorologie (In OPS wordt de meteo van zo veel mogelijk (meer dan twee) KNMI meteo-stations meegewogen), zoals dat in OPS gebruikelijk is. Per rekenpunt (hexagoon) is de terreinruwheid en het landgebruik bepaald voor een cirkelvormig gebied van 6,25 hectare rond het rekenpunt. Hierbij is de resolutie 16 keer zo hoog vergeleken met 1x1 km vlakken. Daarbij is uitgegaan van de volgende variabelen:

1 de gemiddelde ruwheidslengte z0 (grootheid waarin de terreinruwheid wordt uitgedrukt);

2 het dominante landgebruik, volgens de DEPAC-classificatie. Deze gegevens zijn afgeleid van het Landelijk Grondgebruiksbestand Nederland versie 7 (LGN7). LGN7 beschrijft het landgebruik op een resolutie van 25x25 meter en maakt daarbij onderscheid tussen 39 klassen van landgebruik. Voor elk van deze klassen is de z0-waarde bekend.

Omdat IFDM voor specifieke bronnen beter rekening houdt met bronkenmerken (schoorsteendiameter, uittredesnelheid, gebouwafmetingen die het pluimgedrag beïnvloeden), is dat een goed argument om IFDM te gebruiken en niet VLOPS. Alleen als de modellen voor hetzelfde toepassingsgebied echt verschillende uitkomsten geeft, moet je je afvragen welk model het dan beter doet.

Tot slot werd nog het volgende opgemerkt. In het AERIUS-systeem is soms wel erg veel detail ingebouwd. Het lijkt er op dat de grote onzekerheden die al van toepassing zijn op de emissiegetallen van bijvoorbeeld veehouderijen en verkeer feitelijk worden genegeerd. Het is niet zo dat meer detail ook leidt tot meer inzicht.

De onzekerheden in de emissies en de berekende depositiesnelheden, alsook in de toekenning van een habitatgebied aan een hexagoon zijn al zo groot, dat details die fluctuaties op het niveau van 1 mol/(ha.jr) veroorzaken, niet de moeite waard zijn. Het gaat om het macroniveau zodat er zeker voor gezorgd wordt dat de emissies trendmatig dalen én dat bij de ruimtelijke ordening verstandig wordt omgegaan met het op afstand houden van stikstof emitterende activiteiten tot natuurgebieden.

## <span id="page-13-0"></span>**2.6 Bespreking van de beoordelingsaspecten**

## **2.6.1 Validatie:**

Aan de vergelijking van OPS en IFDM is veel aandacht besteed.

Het rapport komt tot de conclusie dat de overeenkomst tussen OPS en IFDM wel goed is. Vooral voor de wat hogere bronnen lijken de afwijkingen toch wel groot. Zo groot dat hier serieuze zorg op zijn plaats is. In een vergelijking van modeluitkomsten met metingen is de correlatie van de getallenparen die gepaard zijn zowel in tijd en plaats, altijd laag (slechte correlatie). Dat komt omdat alle modellen die voor vergunningen gebruikt worden (zogenaamde "regulatory models") allerlei (vooral meteorologische) parameters als min of meer gemiddelde waarde in het model hebben ingevoerd, terwijl er in werkelijkheid altijd variatie rondom deze parameters zal zijn: de zogenaamde stochastiek van de atmosfeer. Maar in model-model vergelijkingen is van deze stochastiek geen sprake en zouden modelresultaten juist beter met elkaar moeten correleren, ook als deze gepaard worden gedaan. Hoe dan ook, systematische afwijkingen (de bias in de correlatie of de afwijkingen van 1:1 lijn duiden sowieso op structurele problemen in één van de modellen in de vergelijking. Bij niet-stal bronnen is sprake van zo'n bias. Navraag bij RIVM naar validatiemateriaal van OPS toont dat er ook niet zo veel op individueel niveau is gevalideerd<sup>4</sup>, maar de fysica van OPS is helder en vergelijkingen met het Nederlandse nieuw Nationaal Model (NNM) laten zien dat het OPS-model voor een scala aan bronnen behoorlijk presteert. Nu zal IFDM vooral voor stallen worden toegepast en daar zijn de afwijkingen nog binnen de perken. Voor hoge bronnen (industrieën) is een nadere evaluatie van de modelresultaten nodig om VLOPS+IFDM voor de toepassing op Natura-2000 gebieden met vertrouwen tegemoet te zien. Vooralsnog roepen de vergelijkingen met OPS, vooral voor niet-stallen, eerder twijfel op dan dat het de modelkwaliteit ondersteunt. Bekend is dat IFDM ook heeft meegedaan aan de Europese harmonisatie-vergelijkingen. Deze vergelijkingen met meetresultaten is belangrijk om op te nemen in de referentielijsten om aan te tonen het IFDM-model naar behoren presteert voor de toepassing binnen de PAS.

Samengevat: De overeenkomst tussen OPS en IFDM is voor niet-stallen onvoldoende en vraagt om nadere uitleg. Dit betreft vooral hoge bronnen en bronnen met een flinke warmte emissie. De vergelijking van berekeningen (hoofdstuk 7.1.3 van "de rapportage") aan stallen met ammoniakmetingen toont daarentegen aan dat IFDM een meerwaarde heeft.

<sup>-</sup><sup>4</sup> Namelijk de internationaal bekende dataset van Kincaid en de Prairiegras data.

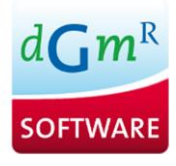

## **2.6.2 De emissies**

In "de rapportage" zijn voorbeeldberekeningen gegeven die laten zien dat bij de aftrekstap en de optelstap verschillende emissies worden toegepast. De inconsistentie van tabel 2 (Walkro) in "de rapportage" lijkt duidelijk het gevolg te zijn van het gebruik van niet-identieke emissies in VLOPS en IFDM. Er was geen inconsistentie tussen de aftrek- en de optelstap met IFDM. Een mismatch op emissieniveau werkt natuurlijk direct door in de resultaten van de modelberekening. Het is uiteraard niet erg dat de emissies niet identiek zijn, want het doel van de berekeningen is immers om de impact van veranderingen in de emissies of stalparameters te laten zien.

Indien de emissies, die zijn gebruikt bij de berekening van de achtergrond nog steeds hetzelfde zijn als die toegepast worden bij de aftrekstap, dan is dat winst. Heel noodzakelijk is dat niet gezien de doelstelling, uitgelegd in hoofdstuk 2, namelijk dat het in Vlaanderen erom gaat te kijken naar absolute niveaus en de kritische depositie waarden. Het gaat dan immers om het berekenen van de impact van een andere emissie dan in VLOPS is opgenomen. Dat kan bijvoorbeeld het geval zijn, als een vergunning voor een uitbreiding wordt aangevraagd.

Samengevat: Voor de aftrekstap en de optelstap moeten dezelfde emissiewaarden gehanteerd worden als de resultaten van VLOPS en VLOPS+IFDM met elkaar worden vergeleken. Voor de aftrekstap bij dubbeltellingcorrectie moeten ook dezelfde emissiewaarden worden gehanteerd. Voor de optelstap kan dan een andere emissie gehanteerd worden.

## **2.6.3 Modeltoepassing bij aftrekstap en optelstap**

Het rapport maakt duidelijk dat voor beide het IFDM model wordt gebruikt. Daarmee is gegarandeerd dat door modelmatige verschillen bij aftrekstap en optelstap geen inconsistentie wordt geïntroduceerd in de eindresultaten. Immers, bij toepassing van verschillende modellen en identieke emissies bij aftrekstap en optelstap zullen de uitkomsten in het algemeen verschillen. Een aftrekstap met IFDM en dan een optelstap met IFDM: daar lijkt dus niets mis mee te zijn. De redenering is dat er bij identieke emissie bij de aftrekstap evenveel depositie wordt weggenomen als er wordt toegevoegd bij de optelstap. Dat is prima. Dat dit dan afwijkt van de door VLOPS berekende depositiebijdrage in de achtergrond, is niet relevant, want de totale depositie wordt in slechts enkele gevallen significant door de bronbijdrage bepaald. In die gevallen dat de bronbijdrage wel significant is, wordt deze bijdrage in zowel aftrekstap als optelstap door IFDM berekend. In AERIUS wordt dit eigenlijk ook gedaan voor snelwegen: de dubbeltelling is daar als een aparte laag in de GCN/GDN ingebouwd, maar wordt in de bijtelstap met SRM2 uitgevoerd. Zolang IFDM de bronbijdrage in alle redelijkheid goed berekent, kan de uitkomst met vertrouwen met de KDW vergeleken worden.

Samengevat: De modelkeuze voor de aftrekstap en de optelstap beïnvloedt de eindresultaten nauwelijks.

### **2.6.4 Gekozen depositiesnelheden**

Bij AERIUS is de procedure als volgt: Per rekenpunt (hexagoon) worden de terreinruwheid en het landgebruik bepaald voor een cirkelvormig gebied van 6,25 ha rond het rekenpunt. Daarbij is uitgegaan van de volgende variabelen:

- a de gemiddelde ruwheidslengte z0 (grootheid waarin de terreinruwheid wordt uitgedrukt);
- b het landgebruik, volgens de DEPAC-classificatie. Deze gegevens zijn afgeleid van het Landelijk Grondgebruiksbestand Nederland versie 7 (LGN7). LGN7 beschrijft het landgebruik op een resolutie van 25x25 m² en maakt daarbij onderscheid tussen 39 klassen van landgebruik. Voor elk van deze klassen is de z0-waarde bekend.

DEPAC is een onderdeel van het OPS model en beschrijft voor 9 klassen van landgebruik hoe makkelijk de stikstof wordt opgenomen of geadsorbeerd. Bij de bepaling van het dominante landgebruik gaat AERIUS uit van de klassen van landgebruik in DEPAC. Hiertoe worden de 39 klassen van LGN7 geaggregeerd naar

de 9 klassen in DEPAC. Het LGN7 raster is alleen beschikbaar voor het Nederlandse grondgebied, terwijl rekenpunten ook buiten Nederland kunnen liggen. Voor de rekenpunten die buiten Nederland liggen, wordt een raster gebruikt dat is afgeleid uit de CORINE Land Cover (CLC) dataset.

Dit betekent dat de depositiesnelheid behoorlijk lokaal wordt bepaald op ha-schaal en niet op 1x1 km<sup>2</sup> schaal. Het is bekend dat de depositiesnelheid flink kan verschillen als het landgebruik wisselt. Dat is niet zomaar een kwestie van een andere ruwheid (z0), maar de oppervlakteweerstand (Rc) is afhankelijk van het onderliggend landgebruik (vegetatie) en daar zit geen ruimtelijk geheugen in. Ruimtelijk uitmiddelen is niet aan de orde: het gaat om de laatste mm/cm die een stof moet afleggen bij de depositie naar het oppervlak toe.

De depositiesnelheid wordt bepaald door het effect van drie weerstanden: Ra (atmosferisch verticaal transport), Rb (de moleculaire diffusie) en de oppervlakteweerstand Rc. Ra wordt mede bepaald door de ruwheid, waarbij deze ruwheidsterm een zekere ruimtelijke herinnering (correlatie) kent. Uitmiddelen over het hele traject van bron naar receptor is dan verantwoord, zoals ook in "de rapportage" terecht is aangetoond. De ruwheid voor Rb dient echter lokaal te worden bepaald, en is dus van het landgebruik afhankelijk; deze dient niet ruimtelijk uitgemiddeld te worden. In OPS wordt onderscheid gemaakt tussen Rb voor het atmosferisch transport en de Rb voor de depositie op een habitat. Rb voor het atmosferisch transport is een waarde die in de meteo preprocessor wordt berekend en is de weerslag van de middeling over de transportafstand. Rb voor de depositie op een habitat wordt bepaald uit de ruwheid op de receptorlocatie zelf. De oppervlakte-weerstand Rc, die met DEPAC wordt bepaald, is eveneens een lokale parameter, die niet uitgemiddeld dient te worden. Ter onderbouwing hiervan hebben we met STACKS, waar de DEPAC-routine (versie 2010) onverkort in is opgenomen, uitgerekend wat de depositie van NH<sub>3</sub> en NO2 is bij de 9 verschillende landgebruiksklassen die OPS/DEPAC kent. Deze zijn in figuren 1 en 2 gegeven.

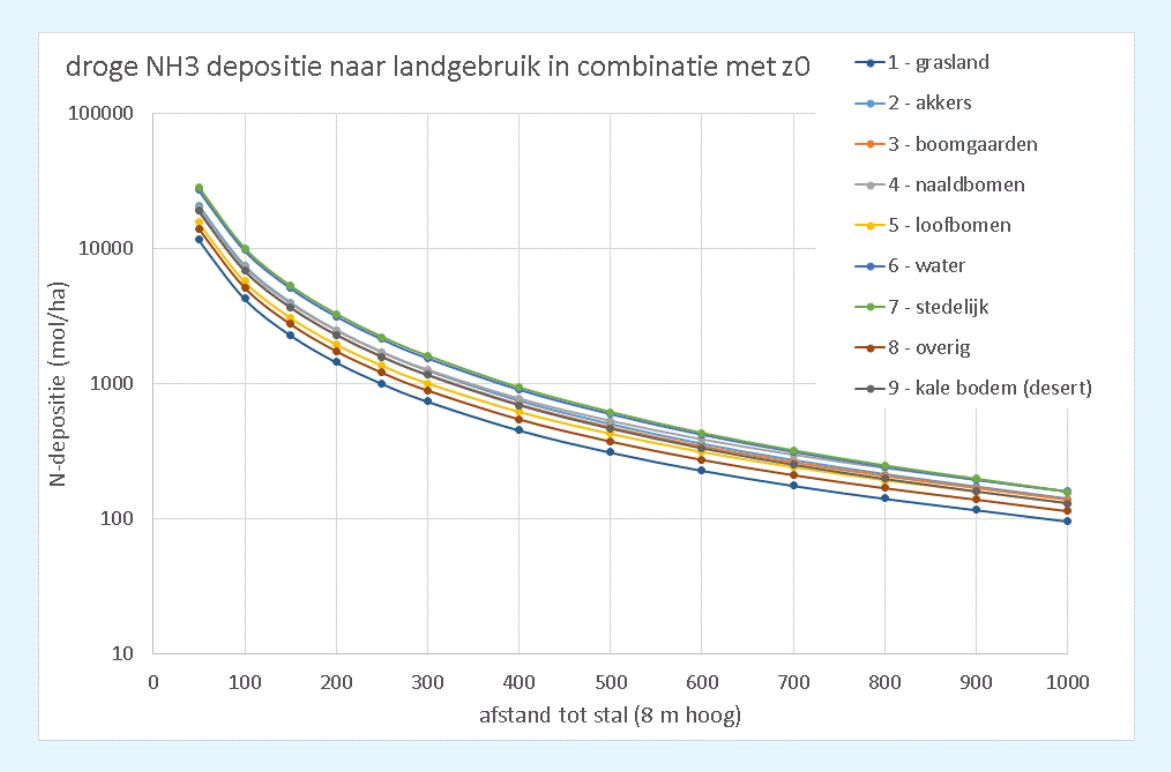

<span id="page-15-0"></span>figuur 1: droge depositie NH<sub>3</sub> per landgebruikstype in functie van de afstand tot de stal.

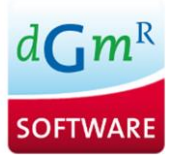

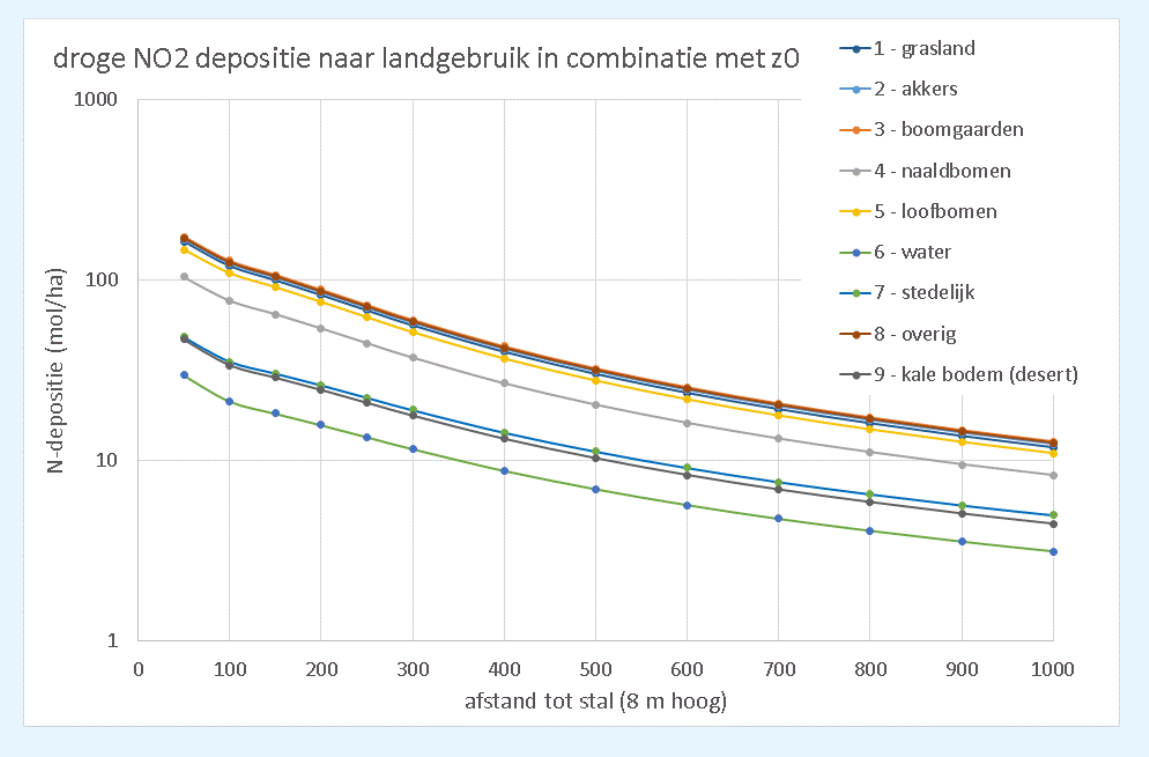

<span id="page-16-0"></span>figuur 2: droge depositie NO<sub>2</sub> per landgebruikstype in functie van de afstand tot de stal.

De combinatie ruwheid en Rc is nog een punt van beschouwing van het landgebruik. De lokale ruwheid wordt genomen conform de volgende conversietabel (zoals in AERIUS aangegeven):

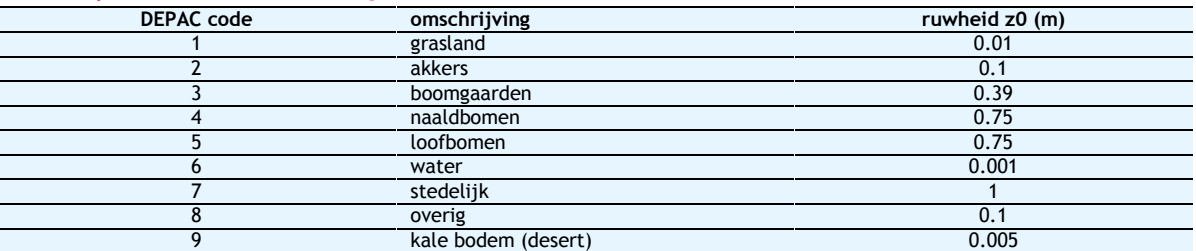

<span id="page-16-1"></span>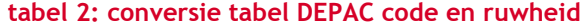

Deze data voor de ruwheid wordt gekoppeld aan de landgebruikscode voor de berekening van (alleen) Rb en vervolgens worden opnieuw de effecten van verschillende landgebruikstypen op de jaardepositie van NH<sub>3</sub> en NO<sub>2</sub> berekend.

De verschillen op de jaardepositie per landgebruikstype voor NH<sub>3</sub> worden dan iets kleiner; voor NO<sub>2</sub> maakt het niet zo veel uit. De keuze voor de ruwheid is dus niet zo belangrijk, maar het maakt wel uit, vooral voor NO2, welk landgebruik op lokaal niveau er gekozen wordt.

Gegeven deze resultaten, is het de vraag of de stap van figuur 12 naar figuur 13 in "de rapportage", berekend met de 1x1 km<sup>2</sup> depositiesnelheden van VLOPS wel de juiste resultaten levert. Immers: het gaat om de depositie op de specifieke habitats, die kleine gebiedjes betreffen. In die gevallen dienen feitelijk de depositiesnelheden met VLOPS berekend te worden/zijn op dezelfde schaal als waarop IFDM rekent/gerekend heeft. Het toepassen van VLOPS depositiesnelheden op de schaal van 1x1 km<sup>2</sup> naar een specifieke habitat, lijkt een te grove benadering te zijn. Dit blijkt uit bovenstaande analyse: een keus voor een ander landgebruik leidt tot andere depositiehoeveelheid. Binnen een 1x1 km<sup>2</sup> blok kunnen

uiteraard heel verschillende landgebruik codes van toepassing zijn, zodat één representatieve waarde voor een km blok soms niet erg realistisch is ook al worden verfijnde IFDM concentraties gebruikt. Dit geeft voor zowel NH<sub>3</sub> als NO<sub>2</sub> een verschil in depositie van bijna een factor 2 en voor de relevante landgebruikstypen 1,2 en 4,5 en 8. En verschil van een factor twee in jaardepositie kan dus het gevolg zijn.

Er speelt nog het volgende mee. De depositievelden uit VLOPS zijn de effectieve depositiesnelheden, die zijn verkregen door depositieveld en concentratieveld door elkaar te delen. Men houdt dan de effectieve depositiesnelheid over. Deze snelheid is gemiddeld over alle bronnen. De depositiesnelheid voor een specifieke bron hoeft niet hetzelfde te zijn als het gemiddelde over alle bronnen. De effectieve depositiesnelheid is ook nog een functie van de bronafstand, die bij de middeling over een km deels wegvalt. Het is dan de vraag hoe correct deze waarde voor de depositiesnelheid is voor een habitat die op een specifieke afstand van een specifieke stal ligt. Dit is niet zo gemakkelijk te doorzien; hiervoor is een aantal testberekeningen nodig om te doorgronden welke structurele, dus niet-random, variaties hiermee zijn weggemiddeld.

In AERIUS wordt dit zuiverder aangepakt. Daar wordt een specifieke bron doorgerekend met OPS plus de DEPAC-module op het betreffende habitat op een ruimtelijk gedetailleerde schaal: niet alleen voor de concentraties, maar ook voor de depositie. Om de depositie op een hectare te bepalen wordt in AERIUS gekeken naar een ruimtelijk gedetailleerde z0 waarde op een schaal van 6,25 ha in plaats van 1 km $^2\!$ , idem voor landgebruik.

Nu is het zo dat de VLOPS-berekeningen weliswaar depositiewaarden geeft voor 1x1 km<sup>2</sup> velden, maar de berekening van deze deposities geschiedt op een fijnere schaal. Er wordt gebruik gemaakt van de gridcelgemiddelde berekening in VLOPS. Hierbij rekent het model op verschillende puntlocaties in een 1x1 km<sup>2</sup> vak en kent dan het gemiddelde van al deze berekeningen toe als dé waarde voor die gridcel. Het aantal puntlocaties hangt onder meer af van hoeveel (sterke) bronnen er zijn. De plaatsen van de puntlocaties zijn regulier verdeeld binnen de opgegeven 1x1 km<sup>2</sup> roostercel. De keuze van één KDW voor een gridcel is de laagste waarde die bij een habitat hoort. Indien er meerdere habitats met verschillende KDW zijn, wordt toch één waarde gekozen (de laagste). Dat maakt dat er een conservatieve benadering wordt gevolgd. De keuze van een regulier grid voor de berekening van de grid-gemiddelde depositie komt sterk overeen met de berekening van de hoeveelheid af te trekken depositie voor de dubbeltellingscorrectie.

Het is niet helemaal inzichtelijk of hiermee de depositievelden zo goed mogelijk met VLOPS zijn berekend; dat hangt dan weer af van de ruimtelijke resolutie van de z0 en landgebruikskaarten. De informatie (=kaarten) over de ruwheidslengte en het landgebruik die gebruikt worden bij de depositieberekening, zijn op een resolutie van 1x1 km<sup>2</sup>.

In AERIUS worden KDW gegeven voor elk specifiek habitat op ha-schaal en worden ruwheid en landgebruik bepaald als de gemiddelde ruwheidslengte en het dominante en gewogen landgebruik voor alle rekenpunten (ha-gebieden). AERIUS rekent daarmee op een ruimtelijk gedetailleerdere schaal dan VLOPS+IFDM, maar zoals eerder gesteld; in AERIUS wordt de bronbijdrage beoordeeld en niet de totale depositie. Omdat met VLOPS+IFDM juist niet de bronbijdrage maar de totale depositie met de KDW wordt vergeleken kan de precieze berekening van de bronbijdrage minder strikt gebeuren.

Of de depositieberekening op een resolutie van 1x1 km<sup>2</sup> met VLOPS+IFDM dan voldoende nauwkeurig kan worden berekend, is voor het koppelingsschema niet van belang, wel voor de vergelijking met de KDW's. In paragraaf [2.7](#page-20-0) (gevoeligheidsanalyse) wordt hier nog nader op ingegaan.

Het punt dat hier van belang is: zijn depositiesnelheid voor de aftrekstap en de optelstap dezelfde, kan bevestigend worden beantwoord, omdat in beide stappen de effectieve depositiesnelheid gebruikt wordt. Of daarmee dus *de juiste* depositie wordt berekend en een goede vergelijking met de KDW kan worden gedaan, is niet goed vast te stellen, omdat dan dus de juiste depositiesnelheid op het betreffende habitat moet worden gebruikt. Overigens is wel duidelijk dat de waarde van de depositiesnelheid zelf een grote onzekerheid bevat. Meer hierover in de gevoeligheidsanalyse, paragraaf [2.7.](#page-20-0) Door het kiezen van de laagste KDW binnen een 1x1 km<sup>2</sup> vak indien er meerdere habitats zijn met verschillende KDW, wordt wel een soort veiligheid ingebouwd.

Samengevat: Voor de aftrekstap en optelstap is dezelfde depositiesnelheid gebruikt, dat is een goede keuze. De depositiesnelheid zelf kan beter niet op 1x1 km<sup>2</sup> schaal genomen worden, maar heel lokaal voor de specifieke habitat.

## **2.6.5 Verfijning van een km-grid**

Een verfijning van een km-grid naar 10x10 punten bij de IFDM-berekeningen lijkt ons binnen de gegeven onnauwkeurigheden van alle berekeningen alleszins verdedigbaar. Het is onwaarschijnlijk dat hierdoor een fout wordt geïntroduceerd die de totale betrouwbaarheid van de uitkomsten significant zal beïnvloeden. Omdat het hier de bronbijdrage betreft, die opnieuw na verfijning wordt bepaald en de bronbijdrage niet zwaar meetelt in de totale depositie, is het onwaarschijnlijk dat de mate van verfijning een significante invloed heeft op het totaalresultaat. Samengevat: De grid-verfijning is ruim voldoende.

## **2.6.6 Rekenafstand**

De rekenafstand die gekozen is voor een enkele bron is 10 km. In Nederland bestaat geen afstandsgrens wanneer met AERIUS wordt gerekend. Daar wordt doorgerekend tot de bijdrage van een bron minder is dan 0,051 mol/ha.jr. Behalve voor (rijks)wegen waar er vreemd genoeg gekozen is voor een afstandsgrens van 3 km. Ligt een receptorpunt verder weg dan 3 km van een weg, dan wordt de weg niet meegenomen in de berekeningen. Ligt de weg wel binnen 3 km, dan worden alle wegsegmenten meegenomen in de berekeningen tot 5 km afstand.

De onderwaarde van 0,051 mol/ha.jr is natuurlijk onrealistisch laag, maar dit is historisch zo gegroeid en vanuit juridisch oogpunt lastig weer te veranderen.

Overigens is het zo dat een bedrijf met een bijdrage van minder dan 1 mol/ha.jr een vergunning niet geweigerd kan worden; wel wordt de berekende depositie bijdrage geadministreerd, zodat in de jaarlijkse monitorfase bijgehouden wordt hoe de depositie zich trendmatig gedraagt en of deze zich ontwikkelt conform de verwachtingen. Indien de depositie zich ongunstig ontwikkelt, dan moeten er aanvullende maatregelen op programmaniveau worden genomen (dus niet direct op projectniveau).

Lage bronnen hebben een impact op de deposities die na enkele km afstand al snel tot een lage waarde is gedaald. Dit geldt dan niet voor hoge bronnen; maar hoge bronnen zullen sowieso een droge depositie veroorzaken die weinig significant is. Ook hier geldt het argument dat de bronbijdrage niet zwaar meetelt in de totale depositie en is het onwaarschijnlijk dat de mate van verfijning een significante invloed heeft op het totaalresultaat. De natte depositie kan bij bronnen ten opzichte van de droge depositie nog een rol van betekenis spelen. In absolute zin kan dit voor grote NH<sub>3</sub> emissies uit hoge bronnen dan nog een significante bijdrage geven aan de totale depositie, maar deze emissieniveaus zullen in Vlaanderen niet optreden. Voor NO<sub>x</sub> is een significante bijdrage door natte depositie zeer onwaarschijnlijk, omdat de natte depositie bij NO<sub>x</sub> zich via de weg van de secundaire vervolgproducten afspeelt; deze vormen zich niet binnen de eerste kilometers.

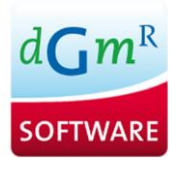

Samengevat: De gekozen rekenafstand is ruim voldoende voor de toepassing.

## **2.6.7 Keuze meteorologie**

Er wordt gerekend met één jaar (2012) uit oogpunt van fairness. Misschien dat het fair lijkt, maar als je de (toekomstige) impact op een natuurgebied wilt inschatten, en de meteo is onvoldoende representatief voor de toekomst, dat wordt ook de vergelijking helemaal niet fair: immers het ene bedrijf ligt in een windrichting die 'te weinig' voorkomt met de meteo van 2012 en een ander bedrijf juist in een windrichting die 'te veel' voorkomt.

In de figuren 19 en 20 in "de rapportage" worden de met IFDM berekende deposities voor twee meteojaren 2011 en 2013 met elkaar vergeleken. De bedoeling is te laten zien dat het niet zo veel uitmaakt. De plaatjes lijken inderdaad veel op elkaar, maar dat ligt eerder aan de grote spreiding in emissies en de daaruit voortvloeiende deposities, waardoor de invloed van andere verschillen gemaskeerd worden. Hiermee is niet zeker gesteld dat éénzelfde analyse voor een ander gebied of voor een casus met één stal niet flinke verschillen zal laten zien. En het verschil in windrichtingsfrequenties werkt namelijk 1:1 door. Ter illustratie in

<span id="page-19-1"></span>[tabel 3](#page-19-1) de windroos voor Eindhoven voor de jaren 2012 en 2013 die toont dat de verschillen best aanzienlijk kunnen zijn.

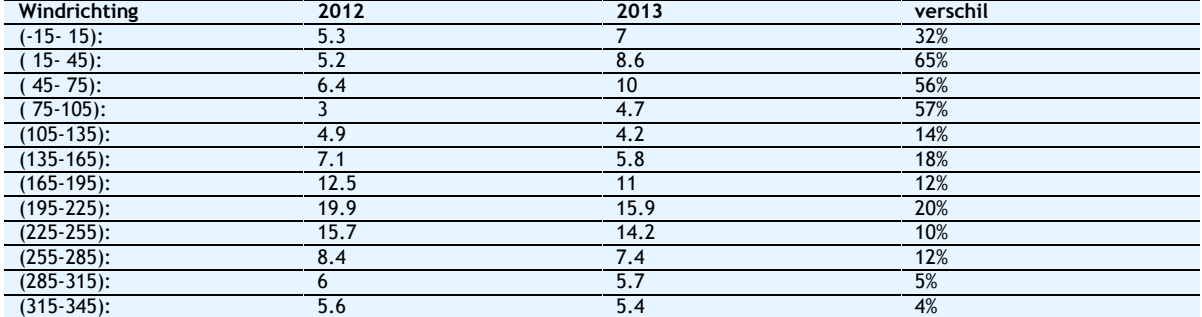

<span id="page-19-0"></span>**tabel 3: frequenties van windrichtingssectoren in de jaren 2012 en 2013 in Eindhoven** 

De verschillen in windrichtingsfrequenties werken direct door in depositiehoeveelheden. In de OPS documentatie (RIVM , 2011) valt te lezen dat: "er nog wel rekening gehouden moet worden met meteorologische fluctuaties die op landelijke schaal variaties geven in jaargemiddelde deposities van minimaal 10%".

Figuur 21 in "de rapportage" toont het verschil in keuzes voor twee locaties: Eindhoven of Antwerpen. Ook hier: het resultaat is de som van de hele verzameling aan emissies; verschillen zijn dan relatief niet groot. Maar in absolute zin misschien kunnen deze nog wel relevant zijn en misschien veel groter zijn dan 10 mol/ha.jr of 0,14 kg/ha.jr. In bovenstaande tabel met windfrequenties is de standaarddeviatie in de frequentie ruim 20%, ofwel het 95% betrouwbaarheidsinterval (BI) is +/-40%. Dat kan dus veel uitmaken. Het is dus sterk aan te bevelen om een meer representatieve meteo op te zetten. Dit geldt vanzelfsprekend voor de werkwijze bij de koppelingsprocedure en wellicht ook voor de berekening van de totale depositie (de achtergrond) met VLOPS. De analyse in Hoofdstuk 3 in "de rapportage" overtuigt in zoverre niet, omdat er wel onderlinge vergelijkingen zijn gedaan voor verschillende locaties, maar niet voor afwijkende jaren.

Indien een meteorologie over bijvoorbeeld 10 jaar gekozen wordt, dan maakt het niet veel meer uit welke periode van 10 jaar gekozen wordt. Met andere woorden, een periode van 10 jaar is representatief voor de toekomst. Een analyse van de windrozen van Schiphol en Eindhoven (de twee belangrijkste meteostations in Nederland) laat zien dat de frequenties van de windrichtingen voor de twee periodes (voor één locatie) bijna identiek zijn, zie figuren 3 en 4.

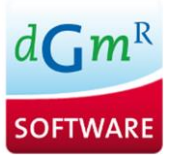

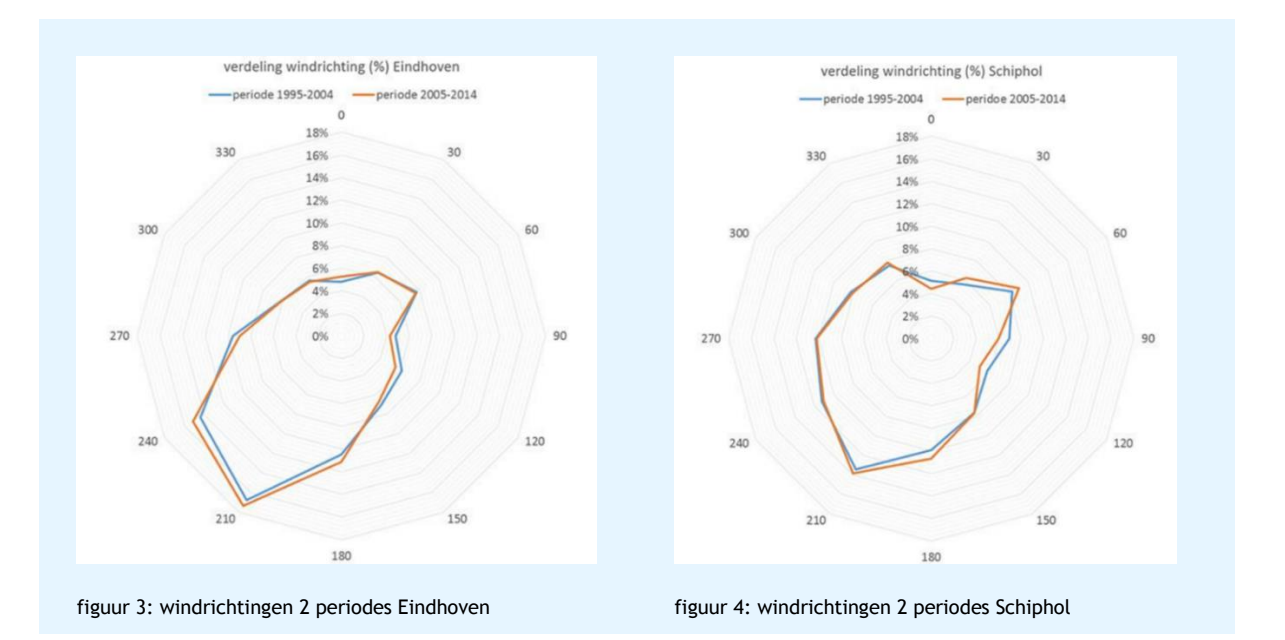

<span id="page-20-2"></span><span id="page-20-1"></span>Samengevat: Voor de meteorologie kan beter een meerjarige reeks gekozen worden om recht te doen aan de windrichtingsfrequenties voor de toekomst, bij voorkeur voor enkele locaties in Vlaanderen.

### <span id="page-20-0"></span>**2.7 Onzekerheidsbeschouwing**

De onzekerheid in de depositieberekeningen met OPS kan ruwweg gesplitst worden in vier oorzaken namelijk ten gevolge van onzekerheden in:

- 1 de emissies;
- 2 het landgebruik;
- 3 de verspreidingsberekening;
- 4 de depositieberekening.

Daarbij kan globaal gesteld worden dat voor het beschrijven van de concentratie op een bepaald punt de onzekerheden in de emissies en de verspreiding een belangrijke rol spelen en voor de beschrijving van de depositie op een locatie de onzekerheden in het landgebruik en het droge depositieproces (depositiesnelheid). Voor het vergelijken van twee emissiescenario's bij een bepaalde bron, vallen veel onzekerheden tegen elkaar weg en wordt de onzekerheid vooral bepaald door de onzekerheid in de emissieschatting zelf.

In de OPS-documentatie is gegeven dat de overall onzekerheid in de uitkomsten op een specifiek gebied 70% (als 1 sigma) is. Dit is een grote onzekerheid, waardoor de meeste individuele onzekerheden mee in het niet vallen. De documentatie van OPS geeft aan dat de meeste onzekerheid gelegen is in de ruwheid van het oppervlak en kennis van de mate waarin vegetatie ammoniak en stikstofoxiden opneemt (de Rc waarde van het betreffende landgebruik).

De onzekerheid in de achterliggende concentratieberekeningen is doorgaans veel kleiner dan de onzekerheid in de depositiewaarden. De onzekerheid in concentratieberekeningen moet vooral gezocht worden in onzekerheid van de emissieschattingen en voorts fluctuaties die veelal van stochastische aard zijn. Systematische afwijkingen komen ook voor en worden veroorzaakt door brongeometrie-effecten

(vorm van de stal), door uitgemiddelde emissies (jaargemiddelden in plaats van rekening te houden met structureel afwijkende emissiepatronen; ventilatie en groeicycli) en matig gemodelleerde hogere bron effecten (vertalen warmte emissie naar pluimhoogte). Lokale effecten die niet in de modellen zijn opgenomen kunnen soms nog relevant zijn: kusteffecten (fumigatie, thermal internal boundary layer effect), heuvels en lijnstructuur effecten die normaal verwaarloosd worden (bomenrijen, dijken en dergelijke).

Omdat depositie het product is van concentratie maal depositiesnelheid is de grootste onzekerheid te vinden in de depositiesnelheid. Deze is sterk afhankelijk van de stofsoort (voor NH<sub>3</sub> ruwweg 10 x groter dan voor NO<sub>2</sub>), van de ruwheid en van het landgebruik. De depositiesnelheid moet altijd op dezelfde hoogte genomen worden als de berekende concentratie, de flux van een stikstofhoudende stof is niet hoogteafhankelijk maar de concentratie wel en dus ook de depositiesnelheid. Nu is de hoogteafhankelijkheid van de depositiesnelheid weer niet zo groot dat dit een allesoverheersende invloed zal hebben. Uit een overzicht van Builtjes (2011) is af te leiden dat de variatie in depositiesnelheid over een hoogterange van 1-25 m veel minder dan een factor 2 is. In de literatuur is herhaaldelijk naar de spreiding in gerapporteerde depositiesnelheden gekeken.

Een recent uitgebreid overzicht is gemaakt door Frederik Schrader en Christian Brümmer (2014). In deze publicatie zijn depositiesnelheden voor ammoniak gerapporteerd die uit een groot aantal bronnen afkomstig zijn. Het betreft depositiesnelheden voor specifieke omstandigheden (bijvoorbeeld alleen dagsituatie of alleen zomerwaarden) en gemiddelde waarden. Deze waarden gelden voor verschillende typen landgebruik. Als we de data nemen van alleen de gemiddelde waarden (en niet waarden voor specifieke omstandigheden) voor ammoniak die zij presenteren en deze gesorteerd in een plot neerzetten, dan ontstaat een beeld als in figuur 5. De mediaan is 0,6 cm/s en de standaarddeviatie 0,5 cm/s voor de datarange 0,3 tot 1,8 cm/s en de 10 hoogste en de 10 laagste waarden niet beschouwend.

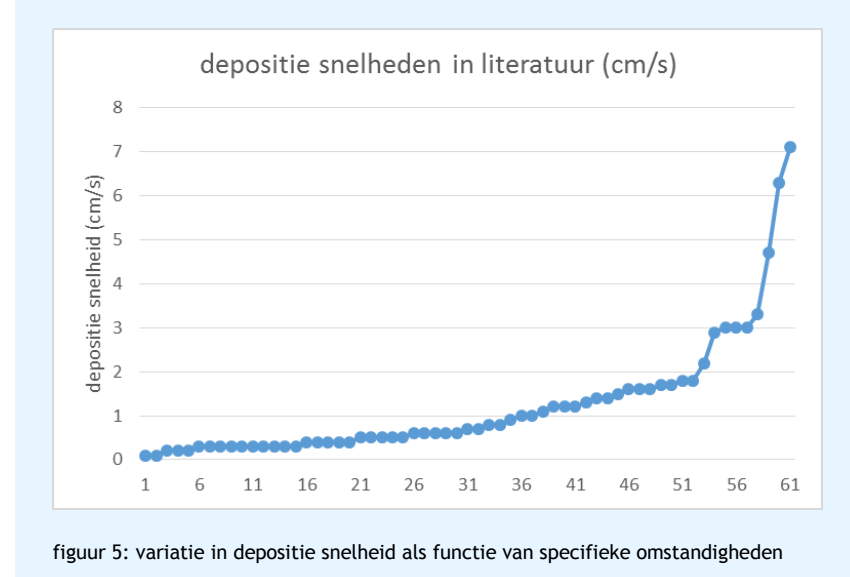

<span id="page-21-0"></span>In deze datareeks van Schrader en Brümmer is een flink aantal punten overigens al een gemiddelde uit een serie onderliggende waarden. Als we alleen de waarden nemen die binnen de 1 sigma grenzen liggen (70%) dan is de range 0,3 – 1,8 cm/s met een mediaan van 0,7 cm/s en een standaarddeviatie van 0,5 cm/s. De spreiding is dus groot. Ook als er gekeken wordt naar de depositiesnelheden voor een specifiek landgebruik (dus een selectie uit de waarden van figuur 5 voor één type landgebruik) dan is de spreiding nauwelijks kleiner. De onzekerheid in het depositieniveau komt voornamelijk voor rekening van de depositiesnelheid. Voor de depositiesnelheden boven (semi) natuurlijke ondergronden zoals

natuurgebieden geldt een range van 0,1 - 1,8 cm/s met een mediaan van 0,7 cm/s. Een onzekerheid in depositiesnelheden voor ammoniak van een ordegrootte van een factor 2 à 3 is dan geen onrealistische conclusie. NO<sub>2</sub> wordt in het koppelingsschema vooralsnog als een vast percentage (60%) van NO<sub>x</sub> genomen. In de uiteindelijke koppeling wordt de NO2/NOX-ratio uit VLOPS overgenomen. Bekend is dat de NO<sub>2</sub>/NO<sub>x</sub> verhouding een functie is van bronafstand, emissiesterkte, ozonconcentratie en dergelijke. Met een vast percentage wordt een onzekerheid geïntroduceerd van ruwweg een factor 2, voor korte afstanden en 20% voor grote afstanden (> 1 km). Dit wordt ook onderkend door de auteurs, gezien de opmerkingen in VITO (2015). Als we de onderscheiden bronnen van onzekerheid in een tabel samennemen dan kan ruwweg aangegeven hoe de onzekerheid doorwerkt in de eindresultaten, zie [tabel 5.](#page-27-1)

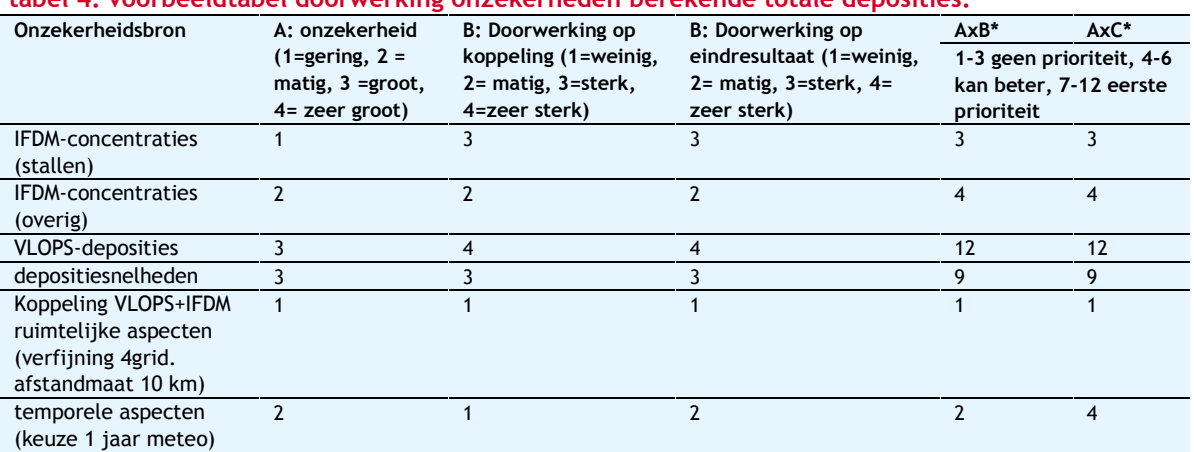

<span id="page-22-0"></span>**tabel 4: voorbeeldtabel doorwerking onzekerheden berekende totale deposities.** 

Toelichting [tabel 4:](#page-22-0) voor de stallen geeft IFDM redelijk vergelijkbare concentraties als OPS; als we die als referentie nemen dan is de onzekerheid in de IFDM-concentraties niet groot. Voor hogere en warme bronnen (overig) lijkt de onzekerheid groter te zijn. De doorwerking op de koppelingsresultaten en dus de berekende bronbijdragen is direct één op één. Dit geldt ook voor de depositiesnelheden en nog sterker voor de met VLOPS berekende deposities zelf waar de depositiesnelheden onderdeel van zijn. Voor de eindresultaten, dus de totale depositie en de kleurcodes, zijn vooral de depositiesnelheden en de met VLOPS berekende deposities bepalend voor het eindresultaat. De IFDM-concentraties voor de overige bronnen werken in de eindresultaten door via de berekende  $NO<sub>2</sub>$  concentraties, die een bijdrage van 15 a 20% vertegenwoordigen op de Vlaamse bijdrage aan de totale depositie (zie VITO(2015). NO<sub>2</sub> heeft in de depositiemodellering minder de aandacht gekregen dan ammoniakmodellering, wat begrijpelijk is gezien de overheersende invloed van ammoniak op de totale depositie. De omzetting van NOx, gecombineerd met het gegeven dat een deel hiervan afkomstig is van hoge bronnen maakt dat de onzekerheid wat groter is dan voor de IFDM concentraties van ammoniak uit stallen. Zoals eerder is uitgelegd, is de invloed van de meteorologiekeus niet zomaar te verwaarlozen. Dat geldt vooral voor de einduitkomsten, voor de koppeling is dit minder van belang omdat de keus in zowel aftrek- als optelstap identiek doorwerkt.

Voor een specifieke habitat betekent dit dat een vergelijking met de KDW lastig is, omdat de bandbreedte in de schatting van de totale depositie erg groot is. Dat bij elkaar maakt al dat een nauwkeurige berekening van de bijdrage van een specifieke bron – indien men een vergelijking met de KDW wil maken, zoals in Vlaanderen het geval is – niet erg zinvol is. Zeker niet als de bronbijdrage klein is ten opzichte van de bestaande achtergrond depositie. Beleidsmatig meer relevant is dan om **de trend** in de stikstofdepositie goed te monitoren en af te stemmen op een gewenste snelheid van afname van de stikstofdepositie en daar de diepgang van maatregelen af te stemmen op de kleurcodes zoals die door de VLOPS+IFDM koppeling worden gepresenteerd.

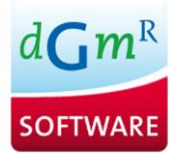

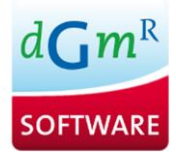

# <span id="page-24-0"></span>**3. Vertaling koppelingsschema naar FORTRAN code**

## <span id="page-24-1"></span>**3.1 Stappenplan koppelingsschema in code**

De Fortran code kent een 5-tal belangrijke stappen. Deze zijn:

### **Stap 1: Inlezen data bestanden**

- Droge depositie factoren IFDM (enkele waarde per stof).
- Totale depositie VLOPS (bestand voor heel Vlaanderen).
- Droge NH<sub>3</sub> depositiesnelheid VLOPS (per vierkante km voor heel Vlaanderen).
- Droge  $NO_x$  depositiesnelheid VLOPS (per vierkante km voor heel Vlaanderen).
- Receptorpunten IFDM rooster (ten behoeve telling aantal punten door gebruiker ingevoerd).
- Locatie receptorpunten IFDM rooster (uitvoer IFDM, hele km vlakken en punten op XX.X5 km).
- Droge en totale NH<sub>3</sub> en NO<sub>x</sub> depositie uit IFDM (4 bestanden).

### **Stap 2: Koppelen IFDM 100x100m vlak aan juiste VLOPS km x km vlak**

Dit is een administratieve handeling waarbij ieder IFDM adres (vlak) een labeltje krijgt om aan te geven in welk VLOP vlak deze valt.

### **Stap 3: Bereken IFDM bron bijdragen op VLOPS vlak**

Dit is een berekening met drie onderdelen. In het eerste deel wordt de berekende IFDM depositie herschaald om de IFDM depositie te berekenen indien uitgegaan was van VLOPS depositiesnelheden. (voor IFDM wordt uitgegaan van 1 standaard depositiesnelheid). Vervolgens worden de (herschaalde) depositiewaarden van alle IFDM punten in hetzelfde VLOPS 1x1 km<sup>2</sup> vlak bij elkaar opgeteld. Als laatste wordt het aantal IFDM punten binnen een VLOPS vlak geteld.

### **Stap 4: Bereken totale depositie op basis combinatie VLOPS+IFDM**

In deze stap wordt de voor dubbeltelling gecorrigeerde VLOPS-depositie berekend. Dat is gelijk aan de ingelezen VLOPS-depositie verminderd met de gemiddelde IFDM-depositie voor dat VLOPS vlak. Dit laatste wordt berekend door som van alle totale IFDM-depositie in een vlak te delen door het aantal IFDM punten binnen dat vlak (onderdeel 2 en 3 uit stap 3).

Uiteindelijk wordt voor ieder IFDM-punt de berekende (herschaalde, onderdeel 1 stap 3) depositie opgeteld met de gecorrigeerde achtergrondwaarde.

### **Stap 5: Wegschrijven bestanden**

Als laatste stap wordt een bestand geëxporteerd met voor ieder IFDM punt de volgende waarden:

- 1 X coördinaat
- 2 Y coördinaat
- 3 totale depositie na dubbeltellingcorrectie
- 4 VLOPS achtergronddepositie (zonder dubbeltellingcorrectie)
- 5 herschaalde IFDM-achtergronddepositie
- 6 dubbeltellingcorrectie

<span id="page-24-2"></span>Hierbij is de totale depositie (3) gelijk aan "3=4+5-6".

### **3.2 Aandachtspunten stappenplan**

Bij het onderzoek van de vertaling van de koppeling VLOPS+IFDM volgen een aantal aandachtspunten:

• In de code zijn alle namen van bestanden hard in geprogrammeerd. Dit hoeft geen probleem te zijn indien de specificaties van VLOPS en IFDM niet wijzigen.

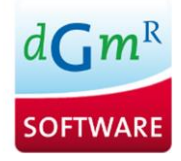

- IFDM lijkt, onafhankelijk van de invoer van de gebruiker, een grid en resultaten te genereren voor hele kilometervlakken. Daarbij kan het aantal daadwerkelijk berekende cellen minder zijn dan mogelijk ingevoerd.
- De code toetst de inputbestanden slechts beperkt op onjuistheden in de invoerbestanden, bijvoorbeeld niet op het uitgangspunt dat hele km vlakken met VLOPS zijn berekend.

Bovenstaande punten doen niet af aan het feit dat het koppelingsschema op een juiste wijze vertaald is in de code. In het volgende hoofdstuk wordt nader ingegaan op de code waarbij gekeken wordt naar bijvoorbeeld platformonafhankelijkheid.

# <span id="page-26-0"></span>**4. Beoordeling Code**

De code is op een tweetal wijzen gecontroleerd. De eerste is een analyse van de code zelf; de tweede is door de code met een andere compiler te compileren en te onderzoeken of de rekenresultaten gereproduceerd worden.

## <span id="page-26-1"></span>**4.1 Analyse code**

In zijn algemeenheid kan gesteld worden dat wanneer de invoerbestanden en instellingen van de computer waarop de code wordt uitgevoerd onveranderd blijven de code zal werken. De code is op een aantal aspecten beoordeeld:

### Resultaat

De software geeft niet met een exit code aan of de uitvoering succesvol was. Het is dus niet eenvoudig mogelijk om het programma vanuit andere software te gebruiken.

### Regellengte

Een aantal coderegels zijn wel tot 250 karakters lang. In de meeste Fortran-compilers is de regellengte beperkt tot 132 karakters.

## Foute codering

De variabelen "cx" en "cy" zijn als integer gedeclareerd, maar in de meegeleverde voorbeeldbestanden zijn dit real waarden.

Niet gebruikte variabelen

- aantal\_IFDM
- mindist\_IFDM
- $\bullet$  NH3\_IFDM(:)
- $\bullet$  NO2\_IFDM $(:)$
- $\bullet$  X IFDM(:)
- $\bullet$  Y\_IFDM(:)
- $\bullet$  IFDM\_ $i(:,:)$

Leesbaarheid code Vrijwel geen identering (inspringen)

### Bestanden

- Er wordt niet getest op het bestaan van de invoerbestanden:
	- ∙ dr\_depfactors.txt
	- ∙ VLOPS\_total\_dep.txt
	- ∙ depdrNH3\_kaart\_VLOPS.txt
	- ∙ depdrNO2\_kaart\_VLOPS.txt
	- ∙ Roosterinvoer.txt
	- ∙ uitvoer\_rooster.txt
	- ∙ uitvoer\_depNH31.txt
	- ∙ uitvoer\_depNH32.txt
	- ∙ uitvoer\_depNOX1.txt
	- ∙ uitvoer\_depNOX1.txt
- Er vindt geen controle plaats of het lezen van gegevens lukt: aantal gegevens en typering van de gegevens.

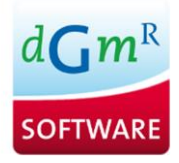

- Alleen het VLOPS uit "VLOPS total dep.txt" wordt gebruikt. Er wordt niet getest of het aantal VLOPS in de andere bestanden overeenkomt met deze waarde.
- Vreemd genoeg wordt wel getest of de coördinaten overeenkomen.
- Er wordt niet getest of het uitvoerbestand al bestaat en of het aanmaken van dit bestand lukt: Ndep\_koppeling\_vlops\_thisisit.txt
- Bij het openen van een uitvoerbestand zijn er 3 opties: "NEW", "OLD" en "REPLACE" waarbij de standaardwaarde verschilt per compiler. Het is dus noodzakelijk de optie te benoemen, in dit geval zou "REPLACE" gebruikt moeten worden.

### Decimaal scheidingsteken

De werking van de software is alleen correct bij gebruik van de punt als decimaal scheidingsteken. Indien in de bestanden een komma wordt gebruikt, wordt de uitvoering van het programma niet gestopt, maar zal er waarschijnlijk een deling door 0 ontstaan, in het ergste geval zal het resultaat foutief zijn.

Deling door 0

Op 4 posities kan een deling door 0 fout optreden bij gebruik van de variabelen basic\_"NH3" (regelnummers 146 en 147) en "aantalIFDM\_op\_VLOPS(:)" (regelnummers 154 en 167).

### <span id="page-27-0"></span>**4.2 Testberekening middels andere compiler**

Nadat de regellengte is aangepast en de variabelen cx en cy als REAL zijn gedeclareerd is de code gecompileerd met de GNU Fortran G95 compiler (G95 (GCC 4.1.2 (g95 0.93!) Jun 16 2010)). Na het runnen van testscripts blijven er af en toe kleine afrondingsverschillen in het resultaat zichtbaar. Voor wat betreft de depositie zijn dat verwaarloosbare verschillen. Bij de genereren van de coördinaten blijkt dat het omzetten van de REAL naar INTEGER soms tot een fout resultaat leidt. Hieronder worden de eerste zes resultaten van de case "Maten Landbouw" getoond. De eerste zes resultaten zijn zoals berekend op het bestaande systeem (aangeleverde data), de tweede set van zes resultaten betreft de berekening onder Windows na compileren met de G95-compiler.

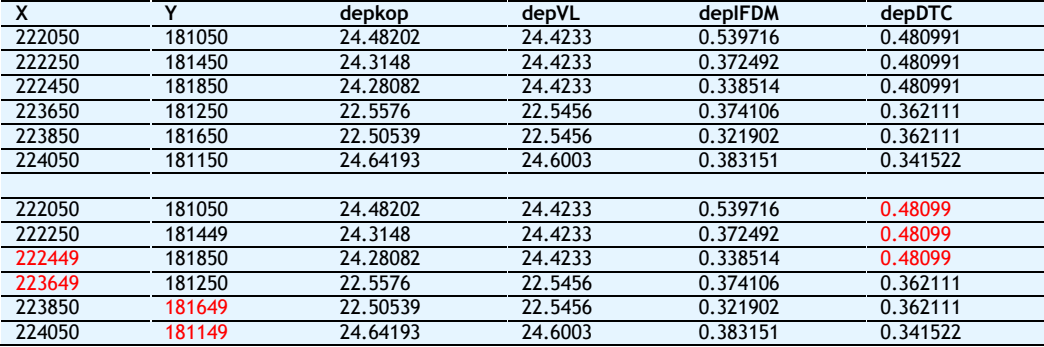

<span id="page-27-1"></span>**tabel 5: overzicht resultaten met twee verschillende compilers/besturingssystemen.** 

In [tabel 5](#page-27-1) is te zien dat in de kolom depDTC (dubbeltellingcorrectie) er een iets andere waarde wordt genereerd. Het verschil is echter miniem. Wat wel duidelijk anders is zijn een aantal coördinaten. Rood gedrukt zijn afwijkende waarden.

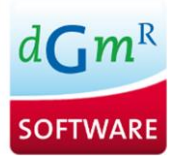

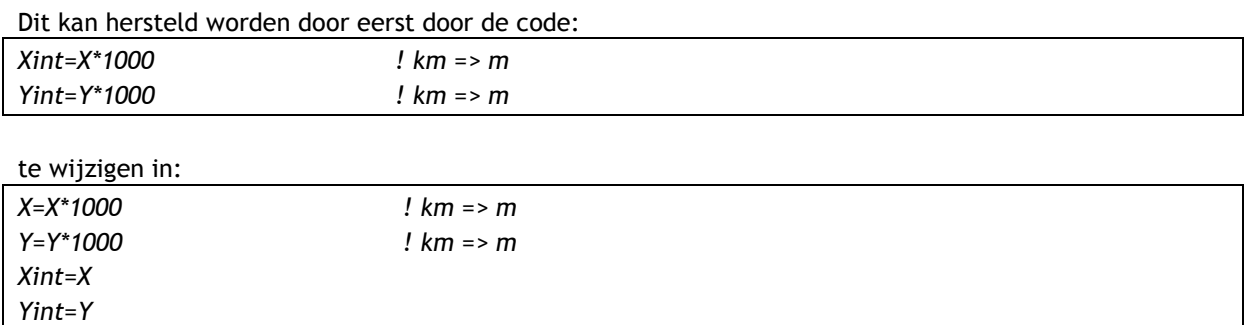

Hierbij wordt eerst de waarde X met 1000 vermenigvuldigd en daarna omgezet naar een INTEGER in plaats van in 1 regel.

Naast bovengenoemde compiler is tevens onderzocht of de code, na aanpassingen ook met een tweede compiler overweg wil. De gehanteerde compiler (onder Windows) was Silverfrost Fortran 95 Compiler versie 6.3.5.0. Dit gaf vergelijkbare resultaten als de G95 compiler onder Windows.

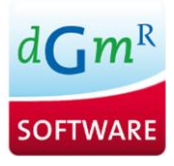

# <span id="page-29-0"></span>**5. Aanbevelingen**

In het licht van voorgaande beschouwingen is het een goede keus om het rekensysteem toe te passen op de vergelijking van de berekende totale depositie (bron+achtergrond) met de KDW. De aparte bronbijdrage aan de depositieniveaus zijn (zeer) beperkt. Daarom is het niet nodig om hoge eisen te stellen aan de berekening van de bronbijdrage. Tegen deze achtergrond kan dan ook gesteld worden dat het koppelingsschema voldoet aan de eis: "fit for purpose"!

Als aanbevelingen om het rekensysteem beter en helderder te onderbouwen is het raadzaam om:

- De validatie van IFDM beter te documenteren en specifiek voor hogere bronnen en warme bronnen aan te tonen dat de berekende concentraties in alle redelijkheid correcte waarden zijn;
- De documentatie meer in algemeen zin meer transparant te maken voor niet-ingewijden;
- De depositiesnelheden die voor het berekenen van de achtergronddepositie worden gebruikt beter af te stemmen op de lokale waarden van ruwheid en landgebruik (in plaats van 1x1 km<sup>2</sup> waarden);
- De meteorologie als langjarige datareeks te nemen in plaats van een 1-jarige reeks, bij voorkeur op een (of meer) representatieve locatie(s) in Vlaanderen;
- Als de beleidsmakers op een gegeven moment ervoor kiezen het rekensysteem toe te passen op het beoordelen van (alleen) de bronbijdrage, dan wordt het vervangen van 1 jaar meteo door een langjarige meteorologie en de toepassing van lokale depositiesnelheden (dus landgebruik en ruwheid) in plaats van 1x1 km<sup>2</sup> velden noodzakelijk.

De code is momenteel specifiek gebouwd om binnen 1 systeem te werken. Dit hoeft geen probleem te zijn, zolang dit systeem niet wijzigt. Wel wordt aanbevolen om de code platformonafhankelijk te maken ten aanzien van de volgende punten:

- De variabelen cx en cy als REAL aan te halen;
- De regellengte te beperken tot maximaal 132 tekens;
- De omrekening van coördinaten van km naar meter uit te voeren voordat er een integer van wordt gemaakt.

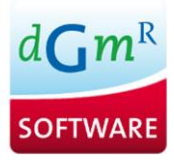

# <span id="page-30-0"></span>**6. Conclusies**

Uit het onderzoek ten aanzien van de koppeling en "de rapportage" kunnen de volgende conclusies getrokken worden:

- 1 De beschrijving van de methode voor het koppelen VLOPS+IFDM in het rapport dat ter beschikking is gesteld is niet altijd even duidelijk op een aantal punten. Een aantal punten wordt aan de interpretatie van de lezer overgelaten, terwijl dat voor een goede onderbouwing van de werkwijze beter eenduidig beschreven kan zijn.
- 2 Omdat de beleidsstrategie neigt naar toepassing van het rekensysteem op het vergelijken van berekende totale depositie (bron+achtergrond) met de KDW, behoeven geen hoge eisen gesteld te worden aan de nauwkeurigheid van de berekende bronbijdragen en dus ook niet aan de kwaliteit van de VLOPS+IFDM koppeling.
- 3 Veel aandacht is besteed aan de vergelijking OPS-IFDM, hoewel dat voor de koppeling minder relevant is. Immers; het gaat dan om de kwaliteit van berekende concentraties van luchtverontreinigende stoffen. Deze kan vanzelfsprekend beter met metingen vergeleken worden in plaats van met modeluitkomsten van een ander model. De gepresenteerde validaties in "de rapportage" laten inderdaad een goed resultaat zien; het toevoegen van IFDM, met een meer gedetailleerde berekening dan VLOPS, heeft inderdaad toegevoegde waarde.
- 4 De vergelijking OPS-IFDM laat daarentegen wel grote verschillen zien voor bronnen die geen stallen zijn; hier ligt potentieel een bron van zorg. Echter, OPS is niet erg uitgebreid gevalideerd voor individuele bronnen zodat enige voorzichtigheid hier op zijn plaats is. Immers: als er afwijkingen zijn tussen twee modellen; in welke van de twee modellen hebben we dan het meeste vertrouwen? De toepassing van VLOPS+IFDM op hoge bronnen moet daarom nog eens goed beschouwd worden alvorens deze routinematig in de methodiek toe te passen.
- 5 De koppeling zelf wordt vrij summier beschreven, vooral in de vorm van figuren en plots, waarbij de werkwijze in detail pas echt helder wordt na herhaaldelijk lezen (en ter verificatie navragen) van de materie.
- 6 De aftrekstap en optelstap beide met IFDM bepalen is methodologisch een goede keus. Hiermee wordt voorkomen dat de berekende depositie te hoog (of te laag) worden berekend. Een directe vergelijking met de KDW blijft dan mogelijk.
- 7 De keus voor de met VLOPS berekende effectieve depositiesnelheden op 1x1 km<sup>2</sup> schaal toepassen op de IFDM-concentraties bij zowel de aftrekstap en de optelstap is een goede keus. Dit garandeert dat de berekende depositie na koppeling VLOPS+IFDM altijd de juiste trend zal vertonen. Daarentegen is het niet duidelijk of de met VLOPS berekende depositie op een specifieke habitat wel de juiste waarde oplevert, vanwege het gebruik van ruwheidskaarten en landgebruikskaarten met een te gering ruimtelijk oplossend vermogen (1x1 km<sup>2</sup>). Het is aan te bevelen om een verfijndere kaart te gebruiken, die meer recht doet aan de kenmerken van een (soms klein) habitat.
- 8 De verfijning van de IFDM-berekeningen op een schaal van 100x100 m lijken voor het gegeven doel voldoende nauwkeurig te zijn.
- 9 De keus voor één jaar meteorologie kan waarschijnlijk leiden tot aanzienlijke verschillen in de langjarige (toekomstige) bijdragen van individuele of clusters van bedrijven, die in verschillende windrichtingen ten opzichte van natuurgebieden liggen. Dat komt doordat de frequentie van voorkomen van verschillende windrichtingen (en bijbehorende windsnelheden) van één jaar meteorologie van jaar tot jaar behoorlijk grote verschillen kan laten zien.
- 10 In de uiteindelijke methode is het wenselijk dat de emissies van bedrijven die hebben geleid tot de VLOPS depositievelden dezelfde emissies zijn van het betreffende bedrijf (of bedrijven) bij de aftrekstap. Het is slecht uit te leggen als dit afwijkende waarden betreft.

Als bij de optelstap een andere emissie toegepast wordt, is dat op zich geen bezwaar, het gaat immers juist om de effecten te bepalen van een verandering van de emissie (en dan meestal een toename) van een bedrijf. Dat aftrekstap en optelstap beide met IFDM worden gedaan en de aftrekstap niet met VLOPS, lijkt geen bezwaar te zijn. Het gaat immers om het meer in detail in kaart brengen van de bijdrage van een bedrijf en dan is het toepassen van een model dat juist (beter) rekening houdt met deze detaillering aan te bevelen.

Voor de verwerking van het koppelingsschema in de code zijn de volgende conclusies te trekken:

- 1 De berekening van het koppelingsschema is op een juiste manier verwerkt in de code.
- 2 De code zelf is geschreven om binnen een enkele omgeving met de huidige specificaties/versies van VLOPS en IFDM berekeningen uit te voeren.
- 3 Voor een goede werking is de software afhankelijk van vaste outputbestanden van VLOPS en IFDM. Bij wijziging specificaties van VLOPS of IFDM is de kans groot dat de code van het koppelingsschema aangepast moet worden om foutieve (of afwezigheid van) resultaten te voorkomen. Hierbij zullen geen foutmeldingen worden gegenereerd.
- 4 De software geeft niet met een exit code aan of de uitvoering succesvol was. Het is dus niet eenvoudig mogelijk om het programma vanuit andere software te gebruiken.
- 5 De code is momenteel niet platform onafhankelijk. Dit kan hersteld worden middels enkele kleine wijzingen.

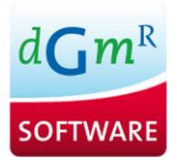

# <span id="page-32-0"></span>**7. Referenties**

Lefebvre W., Deutsch F., Onderzoek naar de koppeling van de luchtkwaliteitsmodellen VLOPS en IFDM in het kader van de Programmatische Aanpak Stikstof (PAS), VITO rapport juni 2015.

Builtjes (2011). Erfassung, Prognose und Bewertung von Stoffeinträgen und ihren Wirkungen in Deutschland (in German language). Builtjes, P., Banzhaf, S., Gauger, T., Hendriks, E., Kerschbaumer, A., Koenen, M., Nagel, H.-D., Schaap, M., Scheuschner, & T., Schlutow, A. (2011). Report of the German Federal Environmental Agency (UBA), FKZ 3707 64 200.

Frederik Schrader en Christian Brümmer (2014). Land Use Specific Ammonia Deposition Velocities: a Review of Recent Studies (2004–2013). Water Air Soil Pollut. 2014; 225(10): 2014.

Staelens J., Deschepper E., Verheyen K., Thas O., 2007, Statistische verwerking meetdata verzuring. Beschikbaar op<http://hdl.handle.net/1854/LU-1165280>

Van Zanten, 2010: Description of the DEPAC module. Dry deposition modelling with DEPAC\_GCN2010. RIVM Report 680180001/2010.

Velders G., van Zanten M., Aben J. de vries W., van Jaarsveld H., Maas R., van Puk A. Toelichting Depositieberekeningen AERIUS RIVM 23-09-2011

MAN ing. R.G. (Richard) Schmidt DGMR Software B.V.

# <span id="page-33-0"></span>**Bijlage 1: Vragen voorgelegd aan deskundigen in Nederland**

Vragen over DEPAC en de droge depositiesnelheid  $v_d$ :

- 1 Stabiliteit is geen invoerparameter voor DEPAC, vocht daarentegen wel. Hoe gevoelig is de depositiesnelheid  $v_d$  uit DEPAC voor vocht in relatie tot NH<sub>3</sub>? En NO<sub>2</sub>?
- 2 Er wordt in VLOPS-IFDM gebruik gemaakt van een gemiddelde effectieve depositiesnelheid, dus gemiddeld over alle bronnen. Dat kan toch eigenlijk niet?  $v_d$ 's zijn bronspecifiek (omdat ze gemiddeld worden over een andere mix aan realisaties van meteo iig voor hogere bronnen of bij meteo-gerelateerde emissies).
- 3 Welke onzekerheden in de depositiesnelheden uit (VL)OPS zijn van toepassing:
- 4 De validatie van de depositiesnelheden in OPS: voor zover ik weet heeft validatie alleen plaatsgevonden aan de Haarweg in Wageningen, voor gras dus; alle andere waarden komen uit literatuur. Een schatting van de onzekerheid in depositiesnelheden kan dus gedaan worden door de waarden uit OPS met literatuurwaarden te vergelijken, en daar een bandbreedte uit af te leiden: is dat zo?
- 5 VITO neemt NH $_3$  niet mee in de depositieberekeningen voor verkeer. Hoe erg is dat?
- 6 De door VITO gegeven depositiesnelheden: kloppen die wel? Tabel 33-36. Er zijn vreemde trends te zien..(te bespreken).

Vragen over OPS

- 1 Voor (VL)OPS wordt meteo regio 5 gebruikt voor heel Vlaanderen en 1 jaar (2012). Voor de koppelingsstap wordt dit gecombineerd met Antwerpen voor IFDM. Hoe beoordelen jullie dat? Is dit een voorbeeld van better to be consistent than to be right?
- 2 Er zijn vreemde celconcentraties in OPS uitvoer te zien; komt dit door ruwheid? Bij toenemende afstand zie je de concentratie, berekend door OPS soms zelfs toenemen ipv afnemen. (Deze vraag is eerder aan Ferd Sauter voorgelegd door VMM en bevestigd.)
- 3 Modelovereenkomst IFDM en OPS: deze is in veel gevallen niet erg goed…dat baart toch wel zorgen… VITO stelt: De mindere overeenkomst wijten we aan de statistische aanpak van VLOPS. Volgens mij wordt klassenversie en uurversie van OPS met elkaar vergeleken, toch? OPS uur-voor-uur en OPS klassenmodel: hoe groot zijn de verschillen tussen deze twee versies?
- 4 Hoe erg is het dan eigenlijk dat OPS en IFDM voor onderscheiden bronnen niet dezelfde resultaten geeft?
- 5 En hoe zou je de overeenkomst tussen de modellen het beste uitdrukken: RMSE en bias? R2? verschil binnen 30%?
- 6 Welke referenties zijn voor de validatie van OPS: (ik ken Kincaid, Prairiegrass en dan 2 stallen (DK en USA); maar is meer dan wat in het rapport (description and validation of OPS.) is beschreven?
- 7 Het Stabiliteitsschema van Golder (1972) wordt gebruikt als omweg om L te bepalen: in OPS wordt Golder niet (meer) gebruikt; hoe beoordelen jullie Golder tov schema Holtslag van Ulden? Geeft Golder niet veel te veel neutraal?
- 8 Je kunt OPS voeden met een vaste depositiesnelheid, maar dan komt er toch een andere gemiddelde depositiesnelheid terug. Hoe kan dat?

Vragen over AERIUS / VLOPS-IFDM (Vlaamse "AERIUS"):

1 De koppeling tussen IFDM en VLOPS geschiedt door de berekende IFDM concentraties/deposities te upscalen naar 1x1 km<sup>2</sup>. Deze gemiddelde bijdragen van die bron/bronnen worden van de resultaten van VLOPS afgetrokken; de opgeschoonde conc en deposities worden vervolgens verfijnd (1x1km $\rightarrow$ 0,1 0,1 km) en de IFDM resultaten (conc of depositie= $C^* v_d$ ) worden er weer bijgeteld. Hoe gaat dit in AERIUS? Bijvoorbeeld als je een stuk weg van 5 km wilt wijzigen (bv snelheid 100  $\rightarrow$  80 km/uur of vice versa).

- 2 De dubbeltellingscorrectie: in VLOPS-IFDM wordt dus eerst gecorrigeerd voor in te voeren bronnen (de aftrekstap) en meer ruimtelijk gedetailleerd opgeteld (optelstap). Hoe wordt de aftrekstap in AERIUS gedaan? Gebeurt dat in AERIUS eigenlijk wel (ik dacht van niet: gaat om verschillen). Indien ja, Met welke vd? Met welke z0 (ha, 1x1 km<sup>2</sup>, 2x2 km<sup>2</sup>?) en welk landgebruik? Op welke schaal? 1x1  $km^2$ ?
- 3 Er wordt een habitatspecifieke depositiesnelheid  $v_d$  in AERIUS gebruikt? Versus: een gemiddelde  $v_d$ over 1x1 km<sup>2</sup>, zoals in VLOPS-IFDM: tot welke afwijkingen kan dit leiden?
- 4 Tot welke afstanden wordt de bronbijdrage in AERIUS nog meegenomen?
- 5 De dubbeltellingcorrectie in VLOPS-IFDM: Het argument om de aftrekstap in Vlaanderen met IFDM (niet met OPS) te doen is: je neemt dan evenveel depositie weg (in de aftrekstap) als dat je weer toevoegt (in de bijtelstap). Hoe beoordelen jullie dat?
- 6 VITO berekent de depositie door de jaargemiddelde  $NH<sub>3</sub>/NO<sub>2</sub>$  concentratie te vermenigvuldigen met jaar-depositiesnelheid (berekend uit D en C), gaat dat in alle gevallen goed?